#### การทดลองใช้สถานการณ์จำลองในห้องปฏิบัติการ

การจาลองสถานการณ์สามารถทำได้หลายวิธี วิธีหนึ่งที่จะให้ได้ผล เหมือนจริงก็คือ การ ใช้ลักษณะ โครงสร้างของบัญหาที่ เหมือนกับสภาวะความ เป็นจริงมาประ เมินและวิ เคราะห หาผลลัพธ์ การใช้สถานการณ์จำลองในห้องปฏิบัติการนี้จะกระทำเหมือนสภาพของปัญหาที่แท้จริง โดยสร้างวงแชร์จำลองขึ้นหลาย ๆ วง แล้วดำเนินการประมูลแชร์เช่นเดียวกับวงแชร์จริง ๆ และประ เมินผลที่ได้ เมื่อสิ้นสุดวงแชร์ทั้งหมด

5.1 ลักษณะโครงสร้างของปัญหา

ถ้า เรามี เงินอยู่จำนวนหนึ่งและต้องการนำไปลงทุน เพื่อให้ได้ผลตอบแทนกลับคืนมา มีวิธีการลงทุนหลายวิธีซึ่งแต่ละวิธีจะมีอัตราการ เสี่ยงมากน้อยแตกต่างกัน วิธีการที่มีความ เสี่ยง สูงจะให้อัตราผลตอบแทนที่สูง ขณะที่วิธีการที่มีความเสี่ยงน้อยจะให้อัตราผลตอบแทนต่ำ

การนำเงินไปฝากไว้ในธนาคาร เป็นวิธีการลงทุนที่มีความ เสี่ยงน้อยที่สุด ซึ่งจะให้ อัตราผลตอบแทนที่ต่ำ เมื่อเทียบกับวิธีการลงทุนอื่น ๆ เช่น ในขณะนี้ถ้าฝากธนาคารประเภท เงินฝากประจำจะได้ดอกเบี้ย 13 % ต่อปี และถ้าฝากประเภทออมทรัพย์จะได้ 9 % ต่อปี การนำเงินฝากไว้กับสถาบันการ เงินอื่น ๆ เป็นวิธีการลงทุนที่มีความ เสี่ยงสูงกว่า การฝาก ธนาคาร แต่จะได้อัตราผลแทนที่สูงกว่า คือ เมื่อฝากเฝื่อเรียกจะได้ดอกเบี้ยประมาณ 12.5 % ต่อปี ฝากประจำ 1 เดือนได้ดอกเบี้ย 13 % ต่อปี และฝากประจำ 3 เดือน ได้ดอกเบี้ย 14 % ค่อปี ฯลฯ นอกจากนี้วิธีการลงทุนยังมีอีกหลายลักษณะที่ให้อัตราผลตอบแทนแตกต่างกัน ออกไป เช่น ลงทุนค้าขาย, เข้าหุ้นดำเนินกิจการใด ๆ, ซื้อหุ้นในตลาดหลักทรัพย์, ซื้อพันธบัตร รัฐบาล ฯลฯ

มีวิธีการลงทุนอีกวิธีหนึ่งที่น่าสนใจ และให้อัตราผลตอบแทนสูงกว่าการฝากธนาคาร แต่วิธีการนี้ก็มีความ เสี่ยงสูงกว่าการฝากธนาคาร เช่นกัน วิธีการลงทุนที่ว่านี้คือ การนำ เงินไป ลงทุนในธุรกิจ เงินแชร์

#### บทที่ 5

การก่อตั้งวงแชร์ เป็นการระดมทุนที่อาศัยความ เชื่อถือทางสังคม เป็นหลัก โดยไม่ต้อง มีหลักทรัพย์ค้ำประกัน ผู้ก่อตั้งวงแชร์จะเป็นผู้ได้รับเงินจากผู้เข้าร่วมวงแชร์ทุกคนในงวดแรก ตามวงเงินแชร์ที่ได้ตกลงกันไว้ โดยผู้ก่อตั้งวงแชร์ไม่ต้องเสียดอกเบี้ยให้ผู้เข้าร่วมวงแชร์ แต่ มีหน้าที่รวบรวม เงินไปส่งให้ผู้ เข้าร่วมวงแชร์ที่ประมูลได้งวดถัดไปจนถึงงวดสุดท้าย รวมทั้งมี หน้าที่รับผิดชอบต่อความ เสียหายใด. ๆ ที่อาจ เกิดขึ้นต่อวงแชรนั้น ๆ

ผู้เข้าร่วมวงแชร์มีสิทธิที่จะประมูลแชร์ได้ตั้งแต่งวดที่ 2 เป็นต้นไป สมาชิกที่ประมูล ให้ดอกเบี้ยแชร์สูงสุดจะ เป็นผู้ที่ประมูลได้ ถ้า เป็นแชร์ประ เภทดอกหัก สมาชิกที่ประมูลได้นี้จะได้ รับเงินจากผู้ก่อตั้งวงแชร์ตามวงเงินที่ตกลงไว้ รวมกับเงินจากผู้เข้าร่วมวงแชร์คนอื่น ๆ ทุกคน ตามวงเงินที่ตกลงกันไว้โดยหักออกด้วยดอก เบื้ยแชร์ที่ประมูลได้ ยกตัวอย่างเช่น วงแชร์นี้มีวง เงิน 20,000/10,000 บาท มีสมาชิก 12 คน (รวมทั้งผู้ก่อตั้งวงแชร์ด้วย) เป็นแชร์ดอกหัก มีวิธีการคำ เนินการดังนี้

งวดแรก ผู้ร่วมลงทุนในวงแชร์จะต้องจ่าย เงินให้ผู้ก่อตั้งวงแชร์คนละ 20,000 บาท ดังนั้นในงวดแรกนี้ผู้ก่อตั้งวงแชร์จะได้รับ เงินทั้งสิ้น เป็นจำนวน 20 ,000X (12-1 ) = 220,000 บาท

จากงวดที่สองไปผู้ร่วมลงทุนในวงแชร์ที่ประมูลให้ดอก เบี้ยสูงสุดจะ เป็นผู้ที่ประมูลได้ สมมุติให้ดอกเบี้ยที่ประมูลสูงสุดในงวดนี้คือ 10 % ของวงเงิน หมายความว่าผู้ร่วมลงทุนในวง แชรผู้นี้ยินยอมจายคำตอบแทนในผู้ร่วมลงทุนคนอื่น ๆ เป็นจำนวนคนละ 10,000 (0.10) = 1,000 บาท ผู้ประมูลได้ในงวดนี้จะได้รับเงินจากวงแชร์ดังนี้คือ เงินจากผู้ก่อตั้งวงแชร์ + (จำนวนสมาชิกที่ประมูลไปแล้ว)x(วง เงินแชร์)+(จำนวนสมาชิกที่ยังประมูลไม่ได้)x(วง เงิน แชร์-คอก เบี้ยแชร์ที่ประมูลสูงสุด) ดังนั้นผู้ที่ประมูลได้ในงวดที่สองนี้จะได้รับ เงินจำนวน 20,000+(0)(10,000)+(10(10,000-1,000) = 110,000 U7M

และในงวดสุดท้ายผู้ที่ไม่เคยประมูลได้ เลยจะได้รับ เงินจากวงแชร์ทั้งหมด โดยไม่ต้อง จายคำตอบแทนให้สมาชิกคนอื่น ๆ เลย เป็นจำนวน 120,000 บาท

#### 5.2 สถานการณ์จำลอง

การศึกษาวิจัยนี้ต้องการศึกษาถึงระบบ, พฤติกรรมขององค์ประกอบ และผลตอบแทน จากการลงทนในวงแชร์ จึงได้พยายามสร้างสถานการณ์จำลองขึ้นเพื่อศึกษาถึงสิ่งเหล่านี้ เนื่อง จากองค์ประกอบที่มีอิทธิพลต่อการประมูลแชร์มีมากมาย เช่น อาชีพ, วงเงิน, เทศกาล ฯลฯ จึง เป็นการยากที่จะรวบรวมองค์ประกอบ เหล่านี้ทั้งหมด เข้าไว้ในสถานการณ์จำลองที่สร้างขึ้น อย่างไรก็ตามก็ได้พยายามแปลงพฤติกรรมขององค์ประกอบ เหล่านี้ให้อยู่ในรูปของตัวแปรทาง คณิตศาสตร์ไว้ในสถานการณ์จำลองให้มากที่สุด เท่าที่จะสามารถทำได้ เพื่อที่ว่าสถานการณ์ จาลองสร้างขึ้นจะ เป็นสถานการณ์จาลองที่มีรูปแบบปัญหาใกล้ เคียงรูปแบบปัญหาจริงมากที่สุด สถานการณ์จำลองที่จะใช้ในห้องปฏิบัติการนี้ เป็น เพียงการทดลองใช้ เพื่อตรวจสอบการปฏิบัติงาน และศึกษาพฤติกรรมต่าง ๆ เท่านั้น จึงได้พิจารณาองค์ประกอบที่มีอิทธิพลต่อการประมูลแชร์ เพียง 2 องค์ประกอบเท่านั้นคือ อาชีพของผู้เข้าร่วมวงแชร์และงวดที่จะประมูล

5.2.1 <u>โครงสร้างของสถานการณ์</u>จำล<u>อง</u> สถานการณ์จำลองที่จะใช้ในห้องปฏิบัติการจะ มีไครงสร้างต่าง ๆ เพื่อใช้เป็นหลักเกณฑ์ในการดำเนินการทดลอง ดังนี้

- 1. มีเงินทุนจำนวน 300,000 บาท
- 2. พิจารณา เข้าร่วมวงแชร์ 5 วง ดังนี้
	- (ก) วงแชร์ 10,000/10,000 บาท มี 14 มือ ประมูลทุกวันที่ 5 ของทุกเดือน
	- $(1)$  วงแชร์ 20,000/10,000 บาท มี 12 มือ ประมูลทุกวันที่ 10 ของทุกเดือน
	- (ค) วงแชร์ 20,000/20,000 บาท มี 15 มือ ประมูลทุกวันที่ 15 ของทุกเดือน
	- $(9)$  วงแชร์ 30,000/20,000 บาท มี 15 มือ ประมูลทุกวันที่ 20 ของทุกเดือน
	- (จ) วงแชร์ 50,000/30,000 บาท มี 12 มือ ประมูลทุกวันที่ 25 ของทุกเดือน

3 . แชร์ทุกวง เริ่มลงทุน เดือน เดียวกัน

4. เป็นผู้เข้าร่วมวงแชร์ในวงแชร์ทุกวง

5. เงินส่วนที่เหลือจากการชำระค่าแชร์ จะฝากธนาคารประเภทออมทรัพย์ ได้ ดอกเบี้ย 9 % ต่อปี

6. ในกรณีที่มีเงินไม่พอชาระคาแชร์มีแนวปฏิบัติดังนี้ (ก) พยายามประมูลแชร์ ให้ได้ (ข) ต้องกู้จากธนาคารด้วยอัตราดอกเบี้ย 17.5 % ต่อปี

7. พฤติกรรมการประมูลแชร์ ยึดถือตามสถิติของแต่ละอาชีพเท่านั้น

8. การกำหนดค่าดอก เบี้ยในการประมูลแชร์ทุกวง อาศัยตัวเลขสุ่มจากตารางตัวเลข สุ่ม และตารางการกำเนิดคาประมูลแชร์

#### 5.3 การใช้สถานการณ์จำลองในห้องปฏิบัติการ

การใช้สถานการณ์จำลองในห้องปฏิบัติการนี้ได้รับความร่วมมือจากนักศึกษาปริญญาโท ภาควิชาวิศวกรรมอตสาหการ คณะวิศวกรรมศาสตร์ จุฬาลงกรณ์มหาวิทยาลัย เป็นผู้ร่วมทำการ ทดลอง โดยผู้ศึกษาวิจัย เป็นผู้ก่อตั้งวงแชร์และนักศึกษาปริญญา โทดังกล่าว เป็นผู้ เข้าร่วมลงทุน ใน วงแชร์ ข้อมูลที่ใช้ในการศึกษาพฤติกรรมขององค์ประกอบได้จากผู้เข้าร่วมวงแชร์ทุกคน ส่วนข้อ มลในตัวอย่างของการประเมินดอกเบี้ยแชร์และการลงบัญชีรับ-จาย เป็นข้อมูลของสมาชิก ก. ซึ่งเข้าร่วมวงแชร์ทั้ง 5 วง

5.3.1 วิธีดำเนินการทดลองใช้สถานการณ์จำลองในท้องปฏิบัติการ การดำเนินการ ทดลองมีขั้นตอนพอสรุปได้ดังนี้

1 . ผู้วิจัยจะ เป็นผู้ก่อตั้งวงแชร์และดำ เนินการประมูลแชร์ทุกงวด

2. ผู้เข้าร่วมวงแชร์จะเข้าร่วมวงแชร์กึ่วงก็ได้ แต่ต้องไม่เกิน 5 วง และจะ เข้าร่วมวงแชร์เดียวกันมากกว่า 1 มือไม่ได้

3. ผู้เข้าร่วมวงแชร์ทุกคนจะได้รับ ตารางการกำเนิดคำประมูลแชร์ของแต่ละวง และตารางตัวเลขสุ่ม จำนวน 1 ตาราง

4. การประเมินค่าดอกเบี้ยประมูลแชร์ ผู้เข้าร่วมวงแชร์จะประเมินได้จากการ ใช้ตารางตัวเลขลุ่ม ร่วมกับตารางการกำเนิดคาประมูลแชร

5. การประเมินค่าดอกเบี้ยประมูลแชร์ของสมาชิก ก. จะต้องปฏิบัติตามเงื่อนไข

ที่กำหนดให้ในหัวข้อ 5.3.3

6 . ผู้ที่ประมูลด้วยดอก เบี้ยที่สูงที่สุดถือว่าประมูลได

7 . ทุกครั้งที่มีการประมูลแชร์ผู้เข้าร่วมวงแชร์ทุกคนจะต้องลงบัญชีแสดงรายรับและ รายจ่าย ในตารางที่ 5.3

5.3.2 <u>การประเมินค่าดอกเบี้ยประมูลแชร์</u> ผู้เข้าร่วมวงแชร์ทุกคนจะได้รับตารางการ กำเนิดค่าดอก เบี้ยประมูลแชร์ของวงแชร์ทุกวงแชร์ที่ เข้าร่วม คือ ถ้า เข้าร่วมวงแชร์ 5 วง ก็จะได้รับตารางการกำเนิดค่าดอกเบี้ยประมูลแชร์ดังตารางที่ 5.2 จำนวน 5 ตาราง และ จะได้รับตารางตัวเลขสุ่มดังตารางที่ 5.1 อีก 1 ตาราง ผู้เข้าร่วมวงแชร์จะใช้ตารางตัวเลข สุ่มและตารางการกำ เนิดค่าประมูลแชร์ร่วมกันในการประ เมินค่าดอก เบี้ยประมูลแชร์ในแต่ละ งวด

ตารางที่ 5.2 จะเป็นตารางตัวอย่างที่จัดทำขึ้นตามพฤติกรรมของสมาชิกวงแชร์แต่ละคน แยกตามองค์ประกอบของงวดที่จะประมูล โดยแบ่งเป็นช่วง ๆ ช่วงละ 4 งวด และพฤติกรรม การประมลแชร์ในช่วงแรก ๆ ย่อมสูงกว่าช่วงหลัง ๆ ในแต่ละช่วงอัตราดอกเบี้ยที่ประมูลแชร์ ก็จะผันแปรไปตามอาชีพของผู้ร่วมวงแชร์ เช่น ถ้าเป็นพ่อค้าอัตราดอกเบี้ยการประมูลแชร์มักจะ สง และถ้าเป็นแม่บ้านช่วงอัตราดอกเบี้ยจะต่ำ

ตัวอย่างการประเมินค่าดอกเบี้ยประมูลแชร์ การประมูลแชร์ และการลงบัญชีแสดง รายรับและจ่าย เป็นข้อมูลของผู้เข้าร่วมวงแชร์คนหนึ่ง โดยจะเรียกผู้เข้าร่วมวงแชร์คนนี้ว่า "สมาชิกก."

สมาชิก ก. จะมีตารางตัวเลขลุ่ม ดังตารางที่ 5.1 และตารางการกำเนิดค่าดอกเขี้ย ประมูลแชร์ ดังตารางที่ 5.2 ในตารางที่ 5.1 ตัวเลขสุ่มจะถูกแบ่งออกเป็น 10 แถวในแนวดิ่ง ในแต่ละแถวจะประกอบด้วยตัวเลขสุ่ม 4 ตัว สมาชิก ก. จะเลือกตัวเลขสุ่มจากแถวใดก็ได้ สำหรับประเมินค่าดอกเบี้ยประมูลแชร์แต่ละวง สมาชิก ก. ต้องเลือกตัวเลขสุ่ม 2 ตัวจาก 4 ตัวในแต่ละแถว ไดยจะเลือก 2 ตัวแรกหรือ 2 ตัวหลังก็ได้ ถ้าในครั้งแรกเลือกตัวเลขลุ่ม 2 ตัวแรกในครั้งถัด ๆ ไปก็จะต้องเลือกตัวเลขสุ่ม 2 ตัวแรกในแถวเดียวกันแต่อยู่ในแถวนอนถัดลง ไป ในที่นี้สมาชิก ก. เลือกตัวเลขสุ่มแถวที่ 1 สำหรับประเมินคำดอกเบี้ยแชร์สำหรับวงแชร์ 10,000/10,000 บาท โดยเลือกตัวเลขลุ่ม 2 ตัวแรก ดังนั้นตัวเลขลุ่มที่สมาชิก ก. จะนำไป

ประเมินค่าดอก เบี้ยประมูลแชร์ ตั้งแต่งวดที่ 2 เป็นต้นไป คือ 35, 69, 98, 17, 38, 67 55, 43, 77, 25, ..... การอ่านคัวเลขสุ่มนี้จะอ่านจากบนลงล่าง ๆ ดังนี้ไปเรื่อย ๆ จนกว่าจะสามารถประมูลแชร์ได้

ตารางที่ 5.1 ตารางตัวเลขสุ่ม

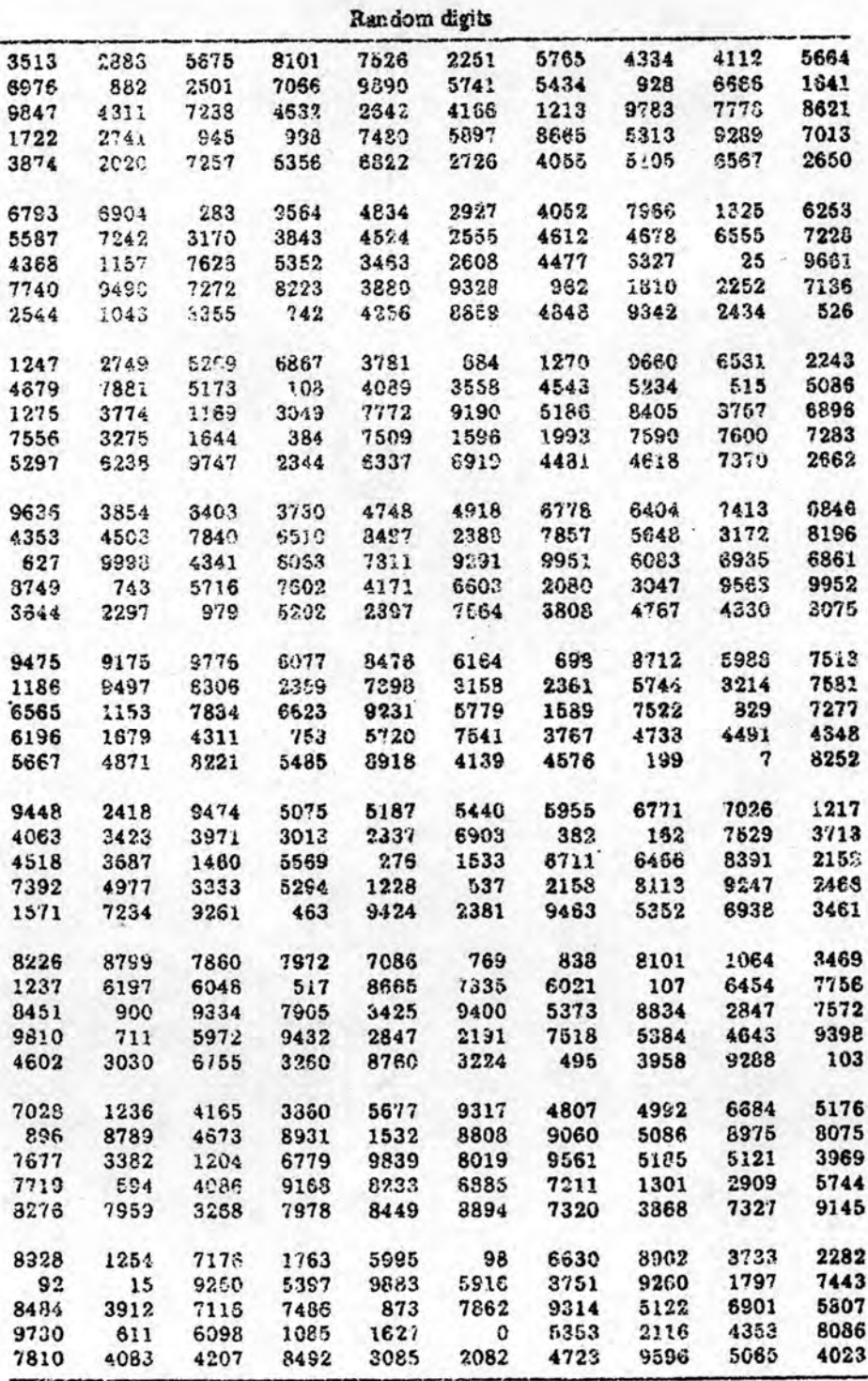

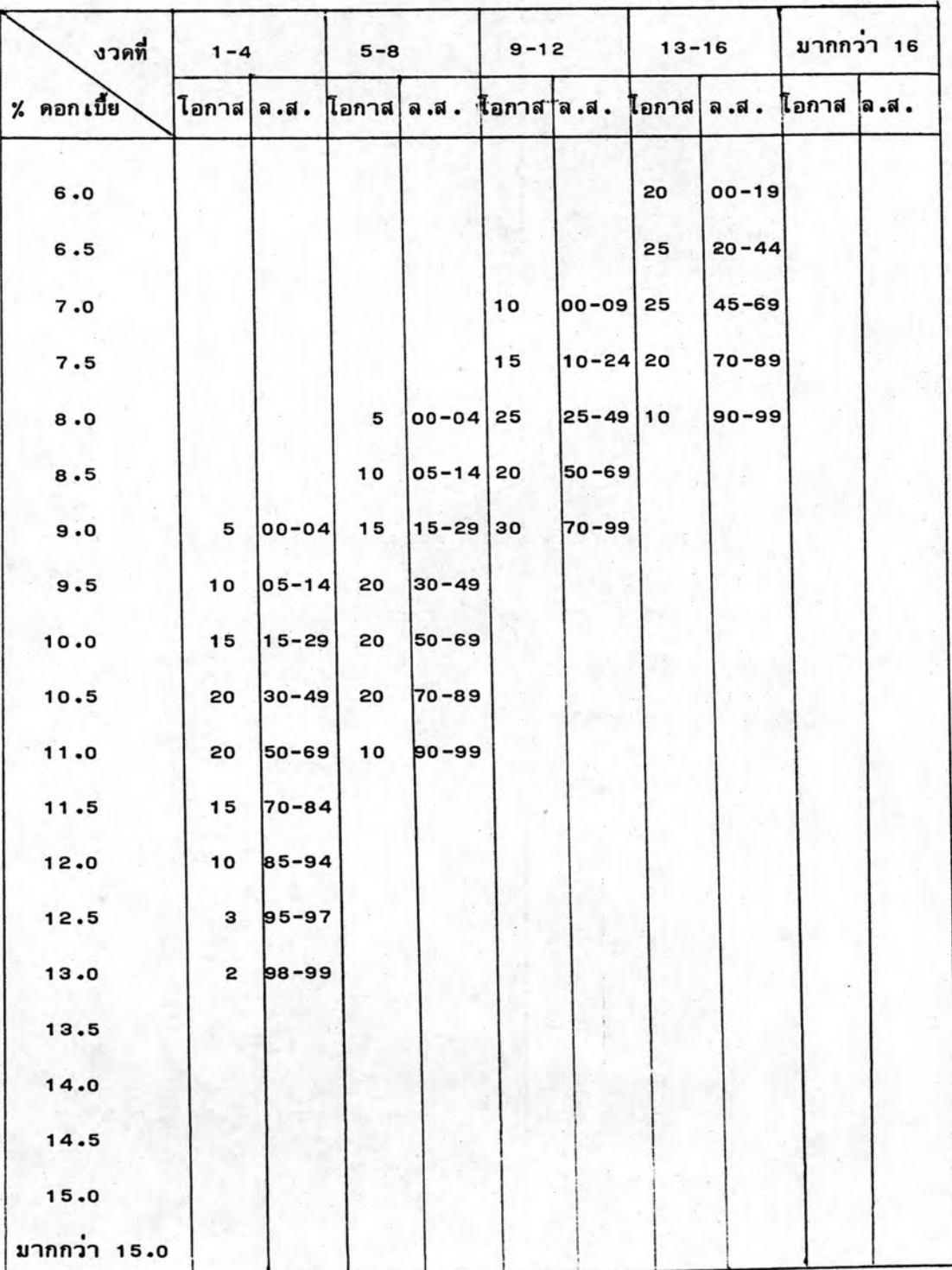

ตารางที่ 5.2 ตารางการกำเนิดคาประมูลแชร์ สำหรับวง เงิน 10,000/10,000

บาท อาชีพ : นักธุรกิจ

## ทมายเหตุ ล.ส. = เลขสุ่ม

93

เมื่อสมาชิก ก. อานค่าตัวเลขสุ่มจากตารางที่ 5.1 ได้แล้ว จะนำค่าตัวเลขสุ่มนี้ไป

อานคาดอกเบี้ยประมูลแชร์จากตารางที่ 5.2 ซึ่งเป็นตารางกำเนิดคาดอกเบี้ยประมูลแชร์ สำหรับวงแชร์ 10,000/10,000 โดยเริ่มจากงวดที่ 2 ตัวเลขสุ่มตัวแรกที่อ่านได้จากตาราง 5.1 คือ 35 เมื่อดูในตารางที่ 5.2 ช่วงที่ งวด 1 ถึง 4 พบว่า ตัวเลข 35 ตรงกับค่า ดอกเบี้ยประมูลแชร์เท่ากับ 10.5 % ของวงเงิน หมายความว่าในงวดที่ 2 ถ้าสมาชิก ก. ค้องการประมูลแชร์วง 10,000/10,000 นี้ จะประมูลด้วยดอกเบี้ย 1,050 บาท ในงวด 2 นี้ผู้เข้าร่วมวงแชร์คนอื่น ๆ ก็จะประมูลแชร์ไดยใช้ตารางที่ 5.1 และ 5.2 ของตนเช่นเดียว กับสมาชิก ก. ซึ่งผู้ที่ประมูลสูงสุดในงวด 2 นี้ประมูลด้วยดอกเบี้ย 1 ,200 บาท สมาชิก ก. และผู้เข้าร่วมวงแชร์คนอื่นก็จะประมูลแชร์โดยวิธีที่กล่าวมานี้ไปทุก ๆ งวดจนกว่าจะประมูล แชร์ได้ หรือสิ้นสุดวงแชร์นั้น ๆ จากตารางที่ 5.1 และ 5.2 สมาชิก ก. อ่านเลขสุ่มและ ประมูลแชร์ในงวดต่าง ๆ ดังต่อไปนี้

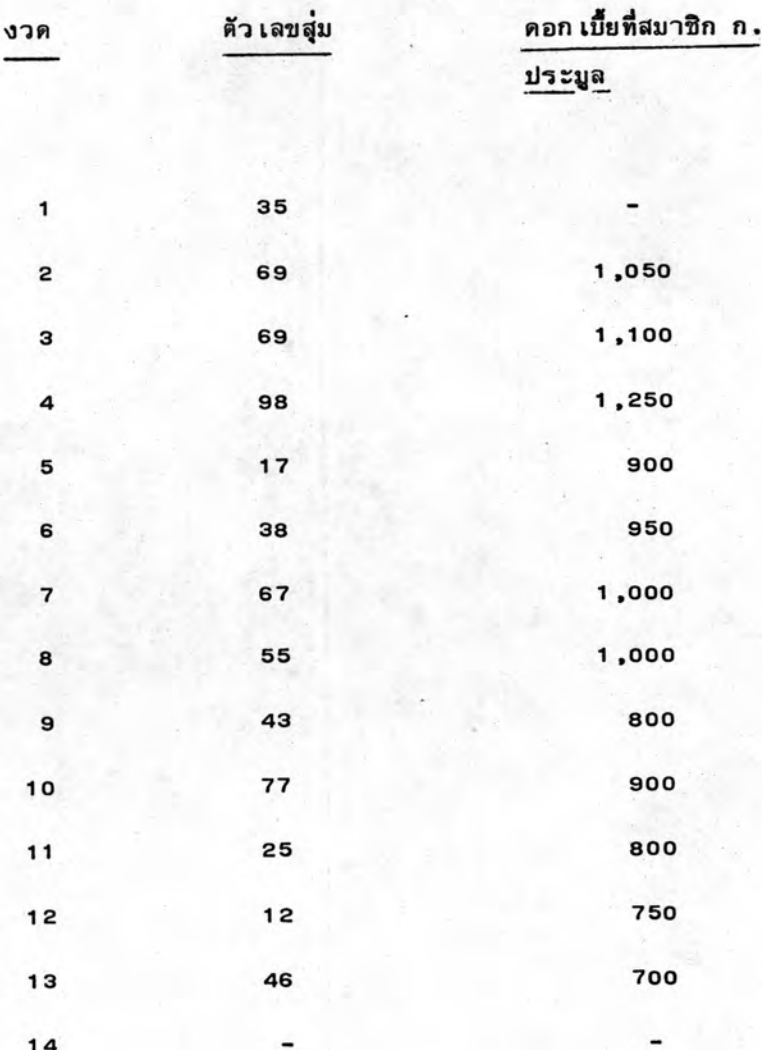

94

5.3.3 เงื่อนไขการเข้าร่วมวงแชร์ของสมาชิก ก. ในการทดลองนี้ใช้ข้อมูลของสมาชิก ก. เป็นข้อมูลในการศึกษาพฤติกรรมต่าง ๆ และอัตราผลตอบแทนที่จะได้รับจากการเข้าร่วม วงแชร์ทั้ง 5 วงนี้ ดังนั้นจึงทดลองกำหนดเงื่อนไขของสมาชิก ก. ขึ้น 2 เงื่อนไข เพื่อใช้ เปรียบ เทียบผลที่จะได้รับจากแต่ละ เงื่อนไขว่ามีความแตกต่างกันอย่างไรบ้าง ส่วนสมาชิกคน อื่น ๆ ก็จะประมูลแชร์ไปตามปกติ เงื่อนไขการเข้าร่วมวงแชร์ของสมาชิก ก. มีดังนี้

เงื่อนไขที่ 1

(1) สมาชิก ก. จะไม่เข้าร่วมการประมูลแชร์จนกว่าจะมีเงินไม่พอชำระค่า แชร์ในงวดถัดไป

(2) เมื่อต้องการเข้าร่วมประมูลแชร์ สมาชิก ก. จะประเมินค่าดอกเบี้ยประมูล แชร์ตามปกติ (ดังได้กล่าวไว้ในหัวข้อ 5.3.2)

(3) ผู้ที่ประมูลด้วยดอกเบี้ยสูงสุดถือว่าประมูลได้

(4) ถ้าสมาชิก ก. ประมูลด้วยดอกเบี้ย เท่ากับดอกเบี้ยแชร์ที่ประมูลสูงสุด ถือว่า สมาชิก ก. เป็นผู้ประมูลได้

(5) ถ้าสมาชิก ก. ประมูลไม่ได้และเงินทุนหมด ให้ถือว่าสมาชิก ก. ประมูล ได้ด้วยดอก เบี้ยประบูลแชร์สูงสุดที่ประมูลในงวดนั้น

(6) เงินส่วนที่เหลือจากการชำระค่าแชร์ จะฝากธนาคารได้ดอกเบี้ย 9 % ต่อปี (6 เดือนคิดดอกเบี้ย 1 ครั้ง)

(7) ถ้ามีเงินไม่พอชาระคาแชร์ต้องกู้จากธนาคาร โดยเสียดอกเบี้ยให้ธนาคาร 17.5 % ต่อปี (6 เดือนคิดดอกเบี้ย 1 ครั้ง)

#### เงื่อนไขที่ 2

(1) สมาชิก ก. จะไม่เข้าร่วมการประมูลแชร์จนกว่าจะมีเงินไม่พอชาระค่า แชร์ในงวดถัดไป

(2) เมื่อต้องการเข้าร่วมประมูลแชร์ ในขั้นแรกสมาชิก ก. จะประเมินค่า ดอกเบี้ยประมูลแชร์ไปตามปกติก่อน ถ้าดอกเบี้ยที่สมาชิก ก. ประมูลมีค่าสูงสุด หรือเท่ากับ ดอกเบี้ยแชร์ที่ประมูลสูงสุดในงวดนั้นถือว่า สมาชิก ก. ประมูลได้

(3) ถ้าประมูลตามปกติไม่ได้ ให้สมาชิก ก. เพิ่มดอกเบี้ยประมูลแชร์ให้เท่ากับ ดอก เบี้ยแชร์สูงสุดที่ประมูลในงวดนั้น แต่ไม่ให้ เกินค่าดอก เบี้ยประมูลแชร์สูงสุดของแต่ละงวดที่ กำหนดไว้ในข้อ (4)

(4) คำดอกเบี้ยประมูลแชร์สูงสุดของสมาชิก ก. ของทุกวงเงิน คือ

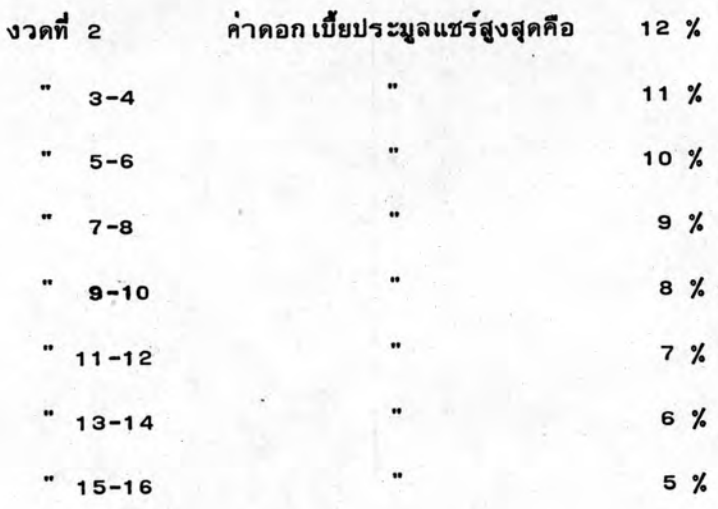

5.3.4 <u>การลงบัญชีเงินสด</u> ทุกครั้งที่มีการประมูลแชร์จะต้องมีการลงบัญชีเงินสด เพื่อ แสดงรายรับและรายจ่ายที่เกิดขึ้นจากการเข้าร่วมวงแชร์ทั้ง 5 วงนี้ ตารางที่ 5.3 เป็นตาราง ตัวอย่างแสดงการลงบัญชีเงินสดจากการทดลองครั้งที่ 1 ตามเงื่อนไขที่ 1 (การเข้าร่วมวง แชร์ตามเงื่อนไขที่ 1 และเงื่อนไขที่ 2 มีวิธีการลงบัญชีเงินสดเช่นเดียวกัน) โดยที่เริ่มแรก สมาชิก ก. มีเงินทุนอยู่ 300,000 บาท ในงวดแรกไม่มีการประมูลผู้เข้าร่วมวงแชร์ทุกคน ต้องจ่าย เงินค่าแชร์ให้ผู้ก่อตั้งวงแชร์ตามวง เงินที่ตกลงกันไว้ ดังนั้นในตารางที่ ธ.3 งวดที่ 1 ผู้เข้าร่วมวงแชร์ทุกคนต้องจ่าย เงินให้ผู้ก่อตั้งวงแชร์ เป็นจำนวน เงินดังนี้ คือ

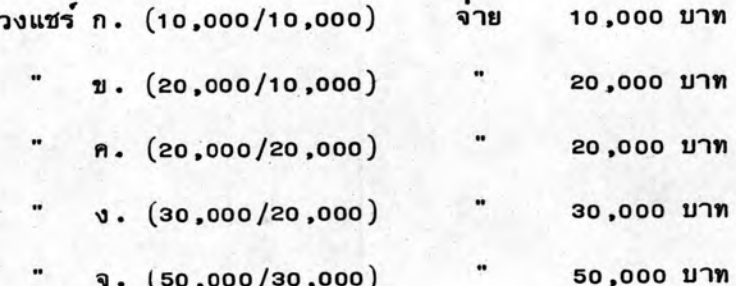

เมื่อเริ่มมีการประมูลแชร์ตั้งแต่งวดที่ 2 เป็นต้นไป ถ้าสมาชิก ก. ประมูลแชร์ไม่ได้ สมาชิก ก. ต้องจ่ายเงินให้ตามวงเงินแชร์หักด้วยดอกเบี้ยแชร์ที่ประมูลได้ในงวดนั้น เช่นในงวด ที่ 2 ของวงแชร์ ก. ดอกเบี้ยแชร์ที่ประมูลได้คือ 1,200 บาท ดังนั้นสมาชิก ก. ต้องจายเงิน เป็นจำนวน 10,000-1,200 = 8,800 บาท ให้ผู้ที่ประมูลแชร์วง ก. ได้ สมาชิก ก. จะ จ่ายเงินเป็นค่าแชร์ตามวงแชร์ต่าง ๆ จนถึงงวดที่ 4 ซึ่งต้องชาระค่าแชร์วงแชร์ ก. ไปอีก 8,850 บาท ทำให้เหลือเงินอยู่ 3,550 บาท ซึ่งเป็นจำนวนเงินที่ไม่พอชาระคาแชร์วงต่อไป ดังนั้นสมาชิก ก. จึงต้องพยายามประมูลแชร์วง ข. ให้ได้ ซึ่งสมาชิก ก. ประมูลแชร์วง ข. ได้ด้วยดอกเบี้ยแชร์ 12.5 %

เมื่อสมาชิก ก. ประมูลได้ดังในงวดที่ 4 สมาชิก ก. สามารถประมูลวงแชร์ ข. ได้ด้วยดอกเบี้ย 1,250 บาท สมาชิก ก. จะได้รับเงินจำนวน 20,000 บาท จากผู้ก่อตั้ง วงแชร์, รับเงิน 10,000-1,250)X(12-4) จากผู้เข้าร่วมวงแชร์ที่ยังประมูลแชร์ไม่ได้ และ อีก (10,000)X(4-2) จากผู้เข้าร่วมวงแชร์ที่เคยประมูลได้แล้ว รวมเป็นเงิน 110,000 บาท ในงวดที่ 4 จะลงบัญชีเงินสดรับสำหรับวงแชร์เป็นจำนวน 110,000 บาท และจากนั้นจะลง บัญชีเงินสดจายสำหรับวงแชร์ ข.

สำหรับเงินที่เหลือจากการชำระเงินคาแชร์จะฝากธนาคารได้รับดอกเบี้ย 9 % ต่อปี ตัวอย่างเช่น ในงวดที่ 1 วันที่ประมูลแชร์ของวงแชร์ ก. และวงแชร์ ข. ห่างกัน 5 วัน ดังนั้นเงินจำนวน 290,000 บาท ที่เหลือจากการชำระคาแชร์ของวงแชร์ ก. จึงได้รับดอกเบี้ย เป็นจำนวน 290,000 $x\frac{5}{365}$  x  $\frac{9}{100}$  = 357.53 บาท เงินดอกเบี้ยนี้จะยังไม่รวมเข้ากับ เงินสด.เหลือ เพราะธนาคารจะจ่ายดอกเบี้ยให้ปีละ 2 ครั้ง คือ 6 เดือนจ่ายดอกเบี้ย 1 ครั้ง ในทำนองเดียวกันเงินที่ เบิก เกินบัญชีต้องจายดอก เบี้ยให้ธนาคารด้วยอัตราดอก เบี้ย -17 .5 % ดังในงวดที่ 9 ที่เบิกเกินบัญชีเป็นจำนวน 5,908 บาท ต้องจำยดอกเบี้ย 5,908X  $\frac{5}{365}$  x $\frac{17.5}{100}$  = 14.16 บาท แต่ดอกเบี้ยดังกล่าวจะยังไม่ได้รับในทันทีต้องรอให้ครบ 6 เดือน จึงจะได้ดอกเบี้ย จากธนาคารหนึ่งครั้ง ดังนั้นเมื่อครบงวดที่ 6 ต้องนำดอกเบี้ยที่จะได้รับหรือจ่ายให้ธนาคารมา หักลบกัน แล้วจึงรวมเข้าในบัญชีเงินคงเหลือของงวดต่อไป ดังนั้นในงวดที่ 7 ของวงแชร์ ก. จะมีเงินสดคงเหลือเป็นจำนวน 174,150+6,091-8,900 = 171,341 บาท

การลงบัญชีเงินสดทำดังนี้เรื่อย ๆ ไปทุกงวด จนสิ้นสุดวงแชร์ทุกวง ปรากฏว่า เหลือเงิน 347,613.15 บาท เมื่อคิดเทียบกับเงินลงทุน 300,000 บาท จะให้อัตราผลตอบแทน  $\frac{347,613-300,000X100}{300,000} = 12.70 %$ 

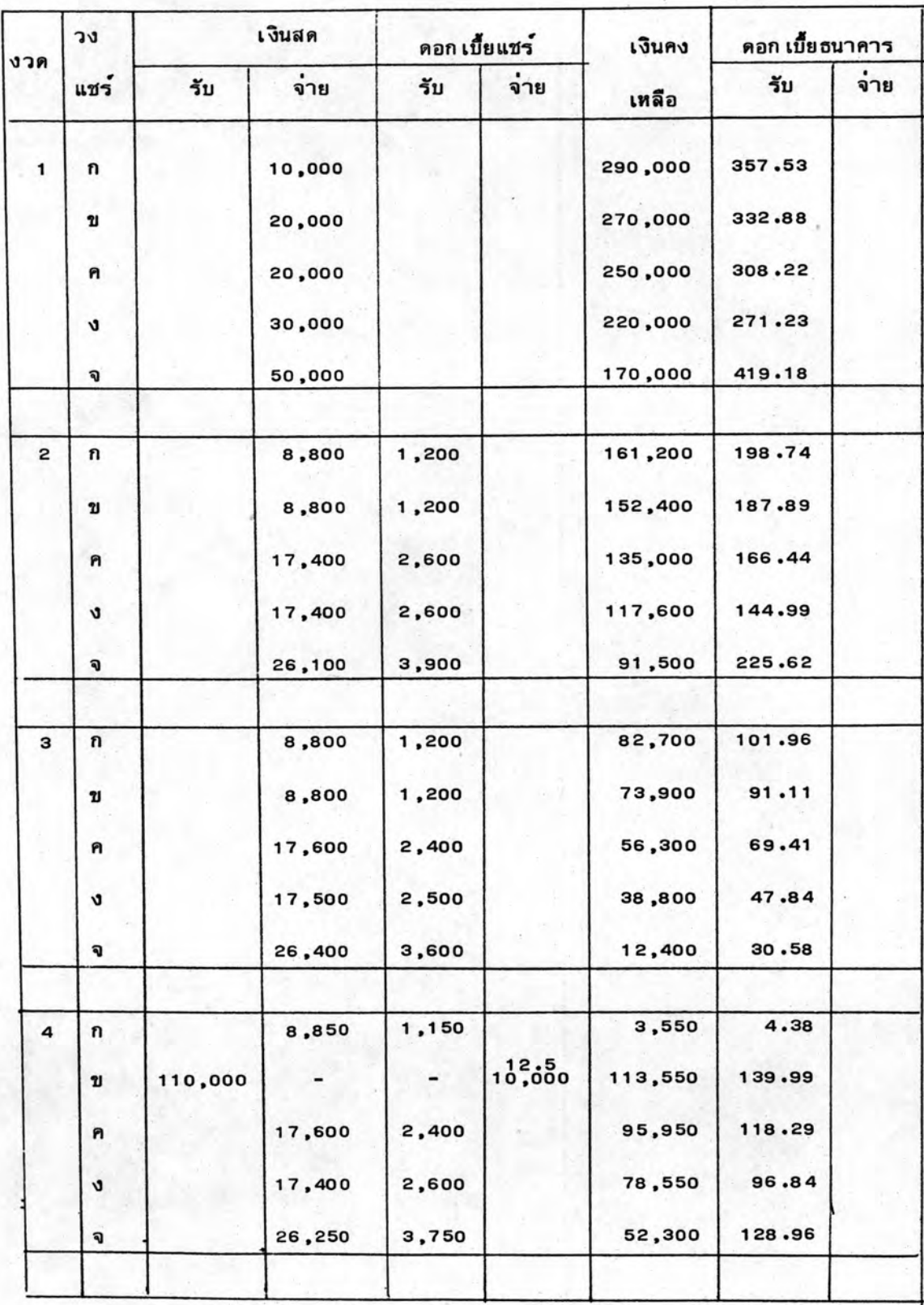

# ตารางที่ 5.3 บัญชีเงินสดของการเข้าร่วมวงแชร์ ตามเงื่อนไขที่ 1

# ตารางที่ 5.3 (ต่อ)

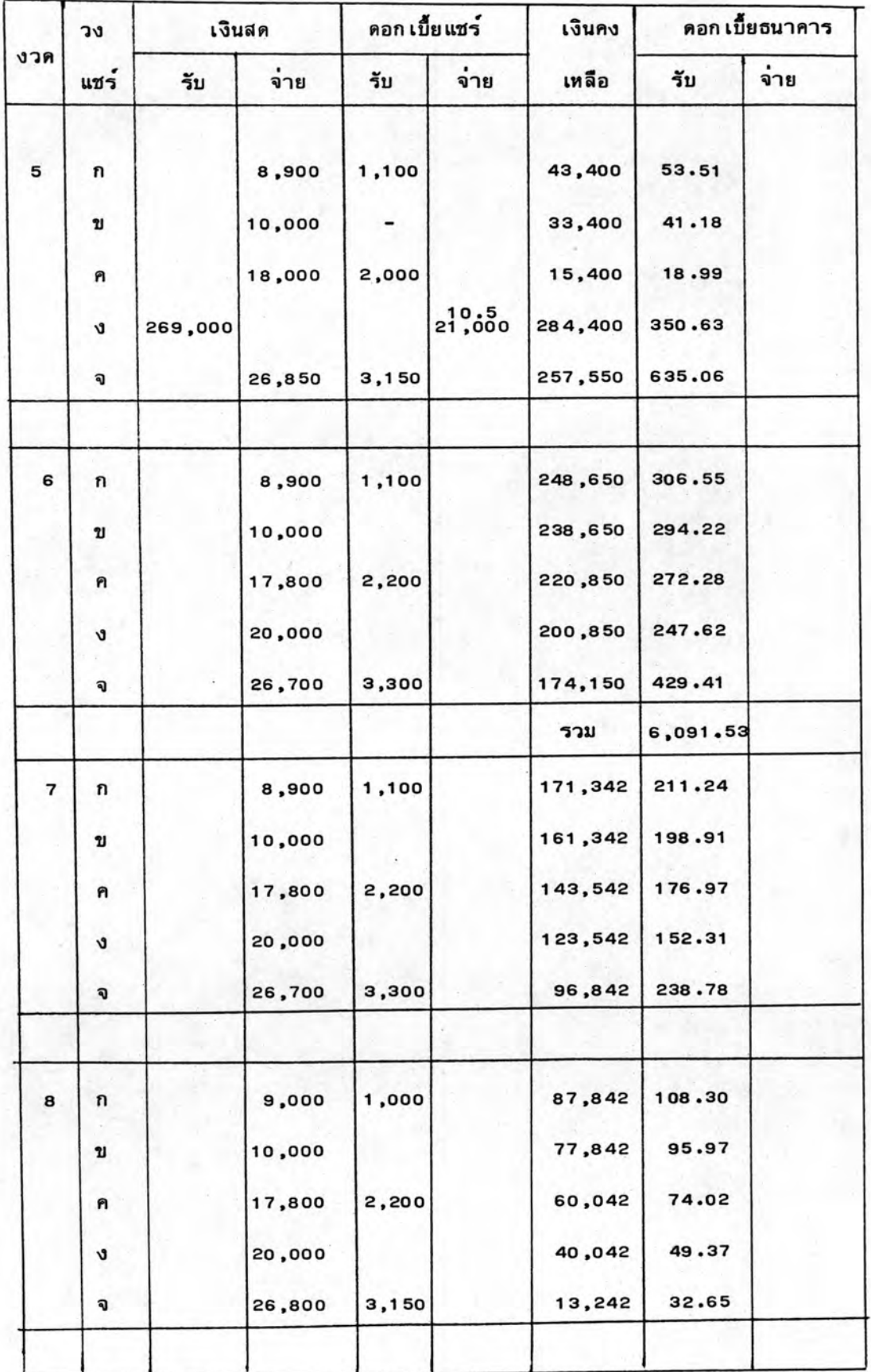

# ตารางที่ 5.3 (ต่อ)

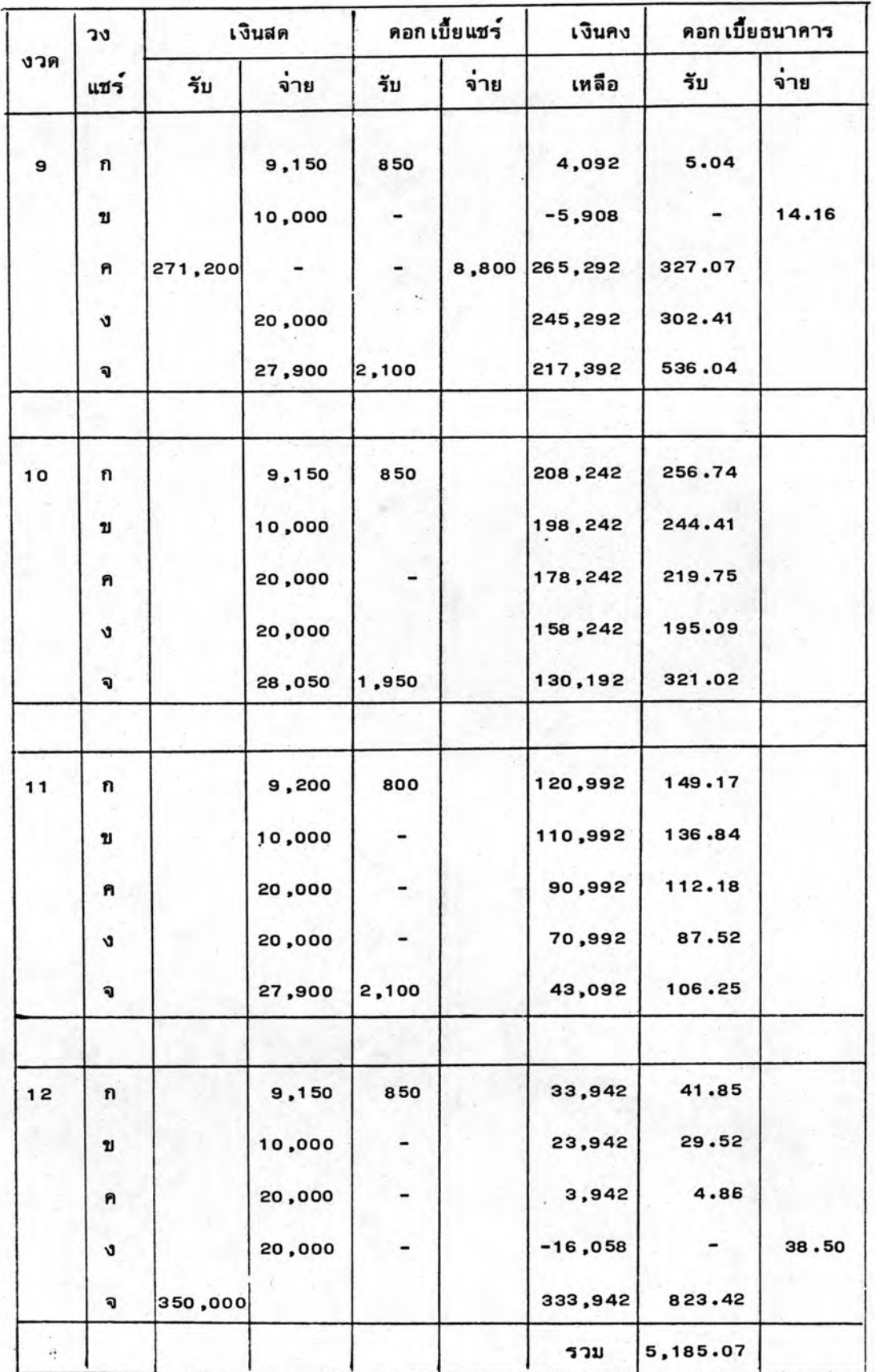

ตารางที่ 5.3 (ต่อ)

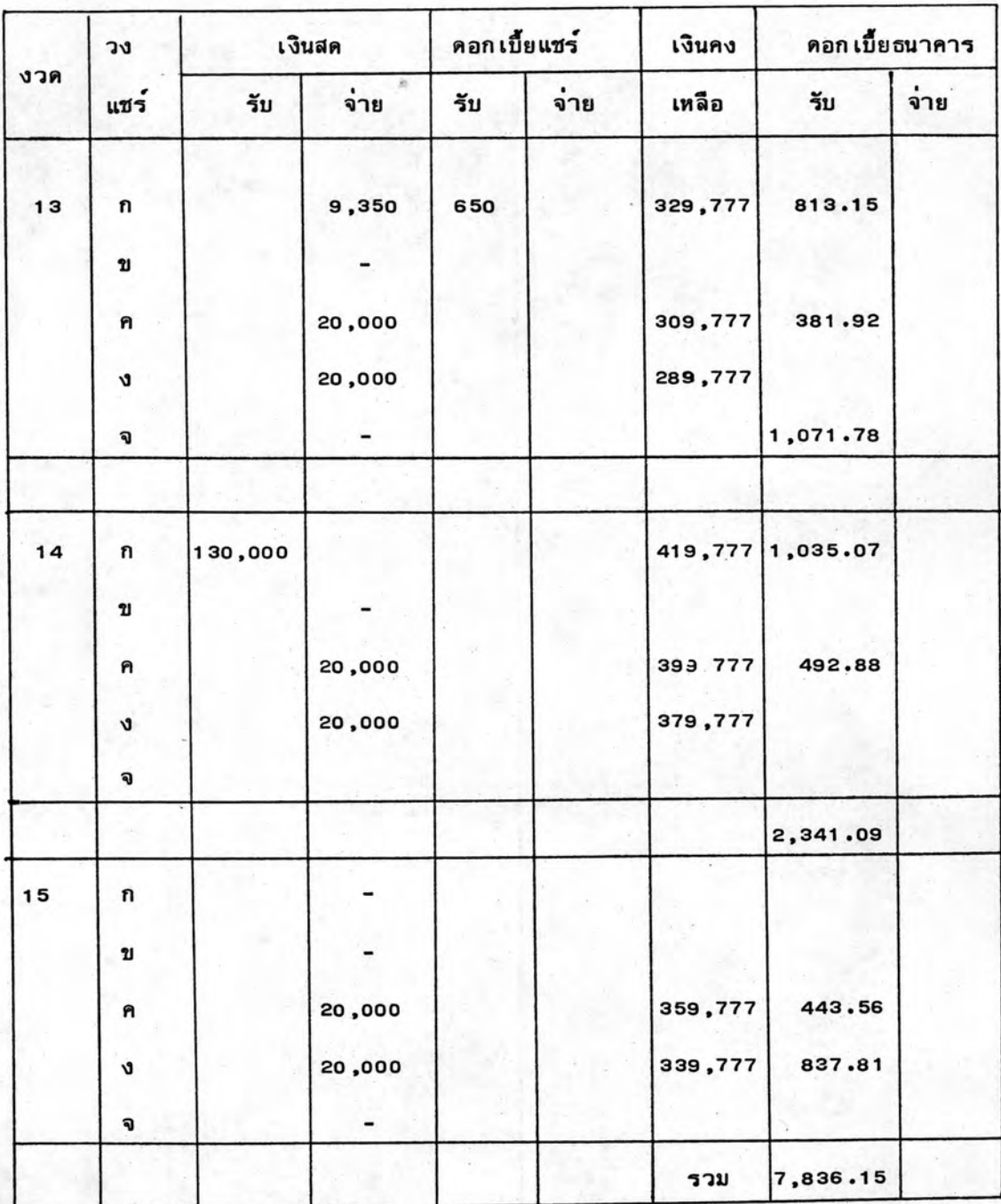

เงินคงเหลือ = 339, 777+7, 836. 15 = 347, 613. 15 บาท

. . อัตราผลตอบแทน = 12.70 % ต่อปี

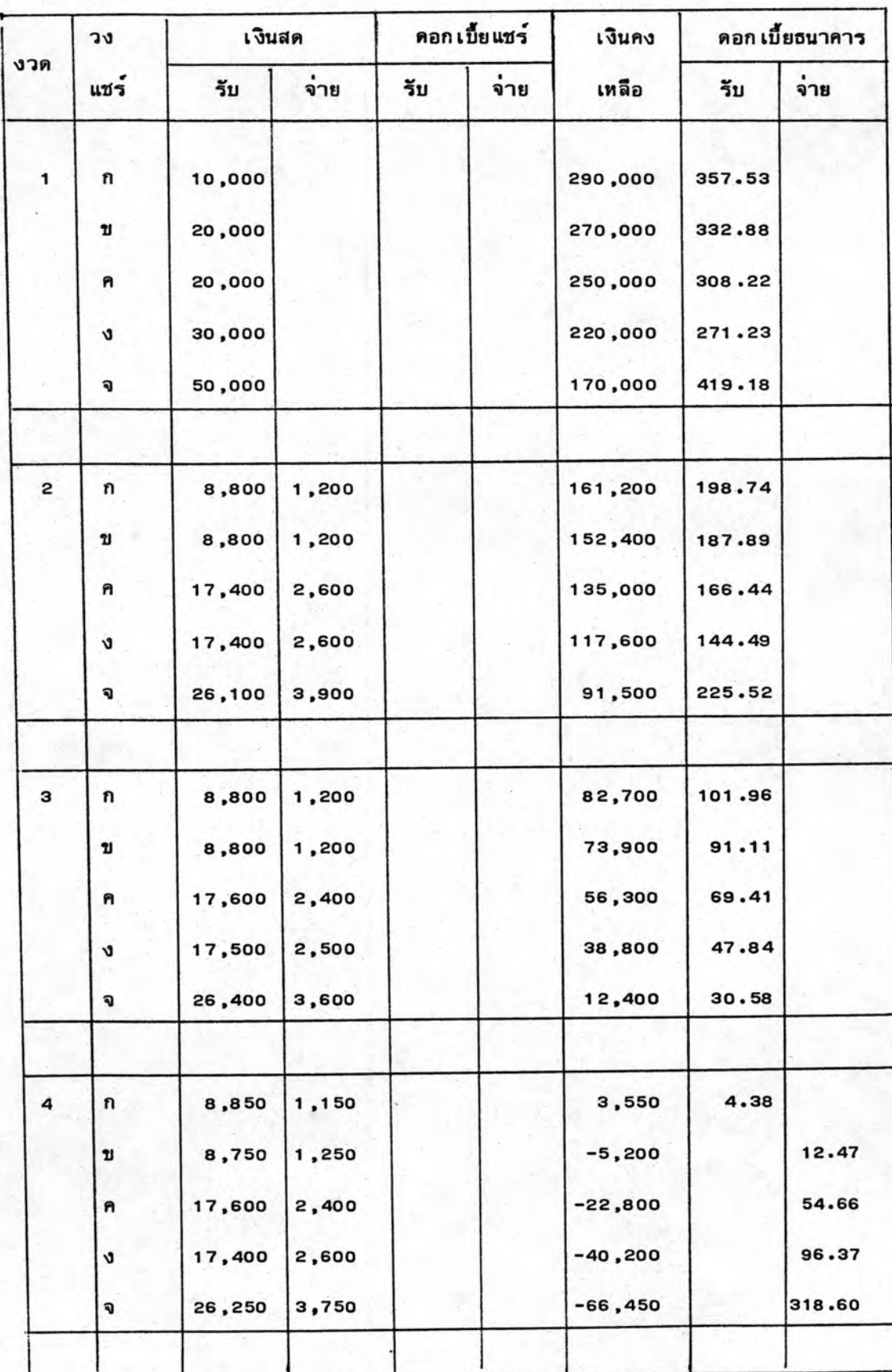

ตารางที่ 5.4 บัญชีเงินสดของการเข้าร่วมวงแชร์ ตามเงื่อนไขที่ 2

ตารางที่ 5.4 (ต่อ)

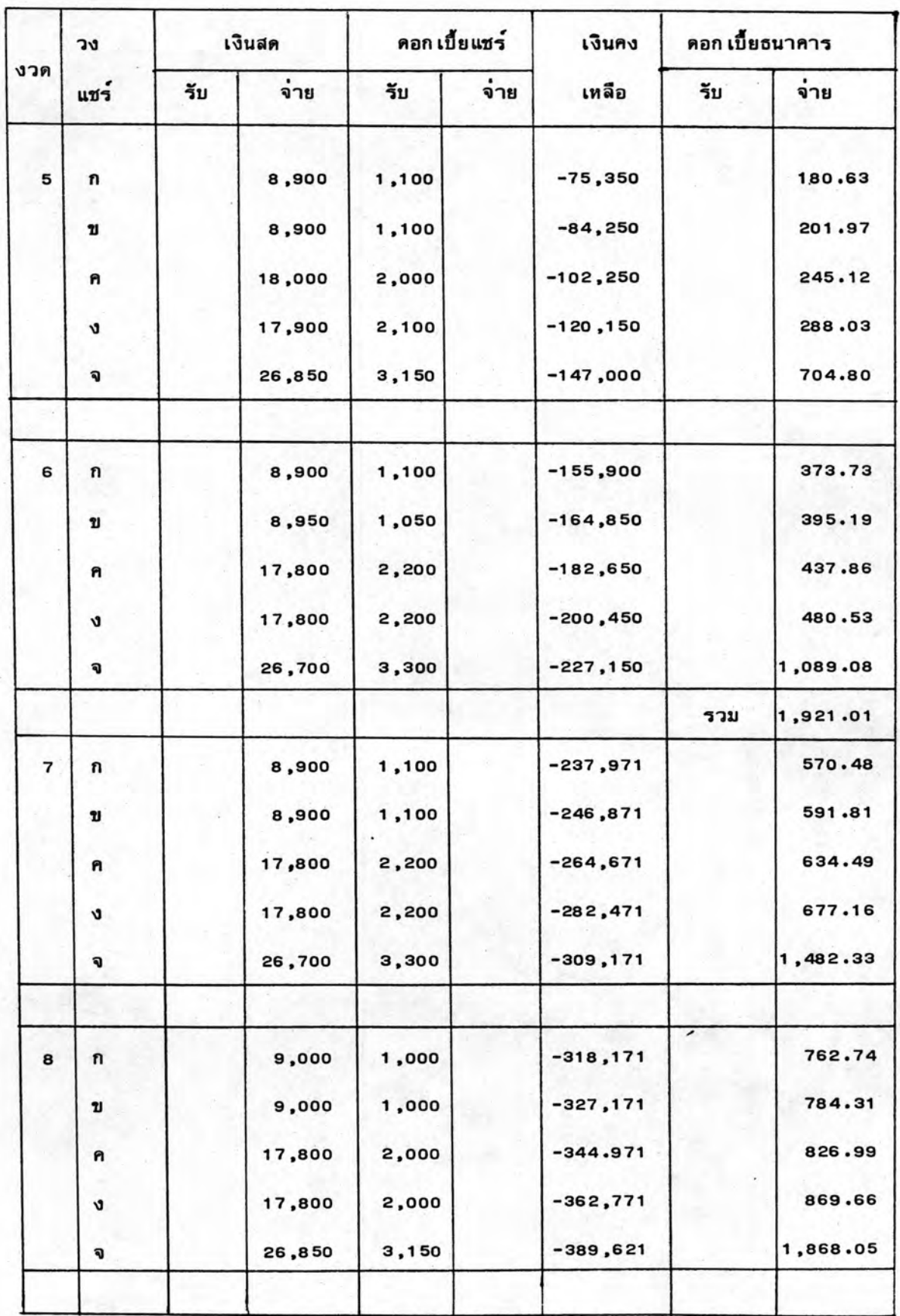

# ตารางที่ 5.4 (ต<sup>ื่</sup>อ)

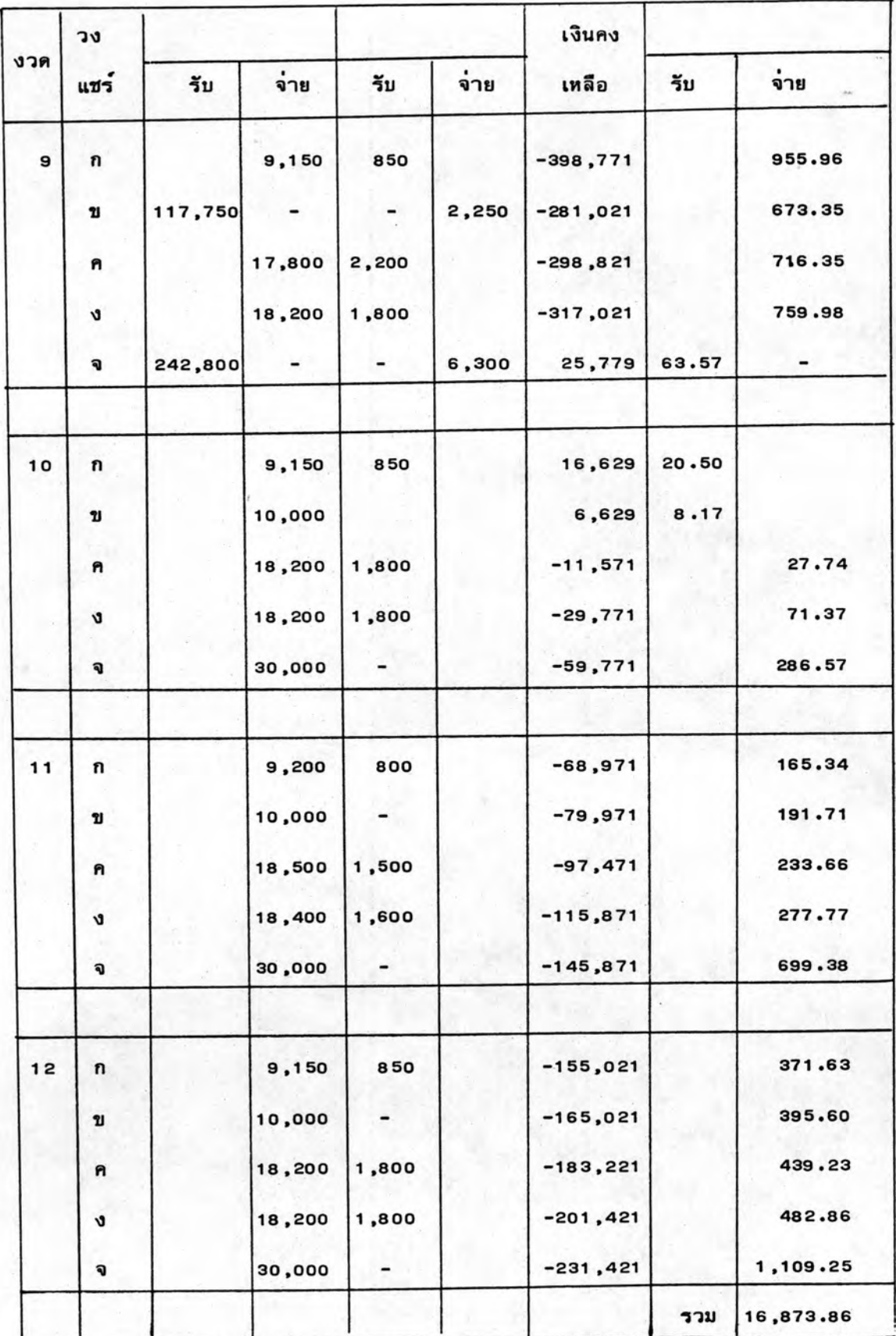

ตารางที่ 5.4 (ต่อ)

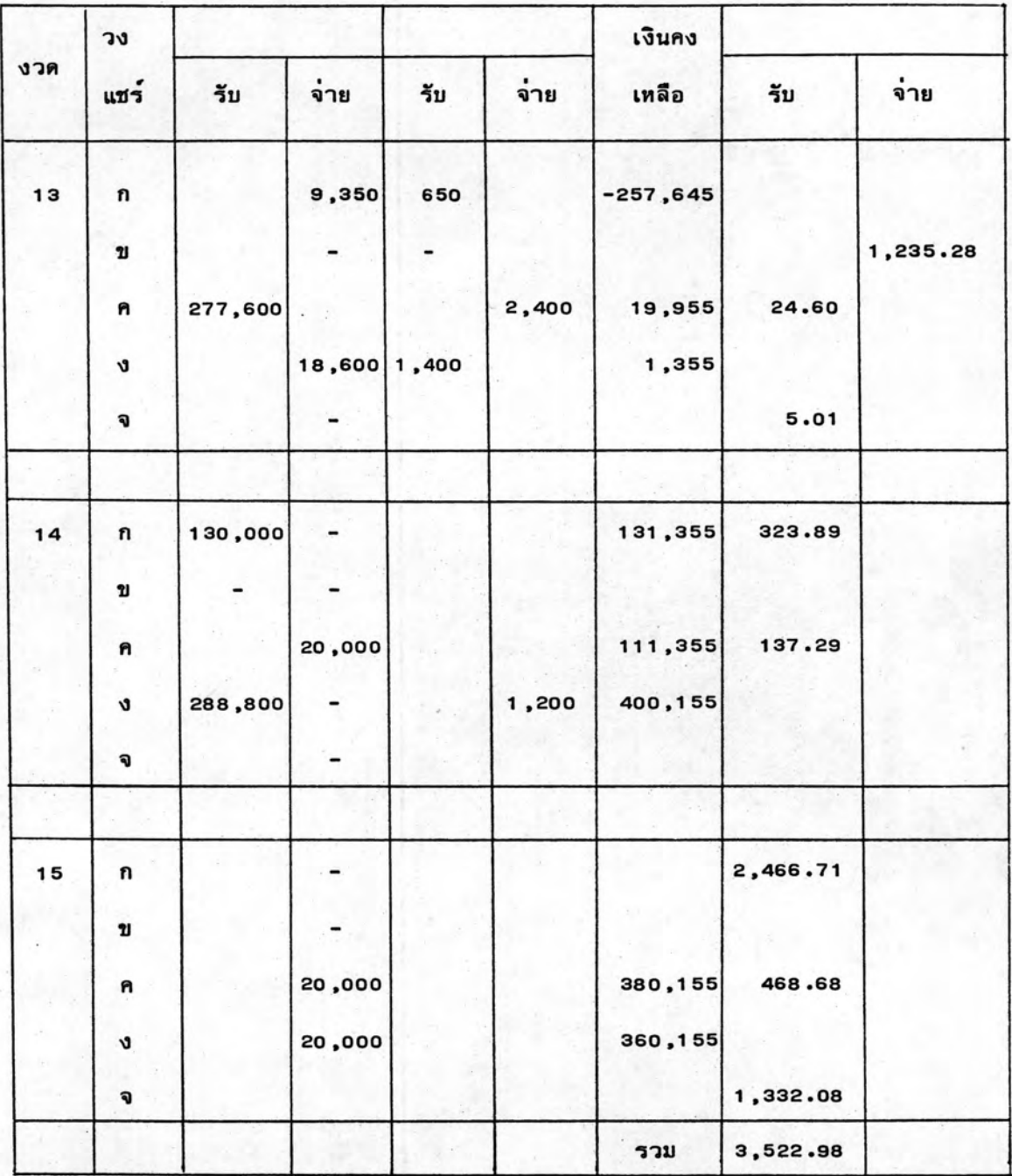

เงินคงเหลือ = 360,155+3,522.98 = 363,677.98 บาท

. อัตราผลตอบแทน = 16.98 % ต่อปี

ได้ทำการทดลองใช้สถานการณ์จำลองในห้องปฏิบัติการ เป็นจำนวน 5 ครั้ง ทั้ง 2 เงื่อนไข ผลของการทดลองสรุปได้นี้

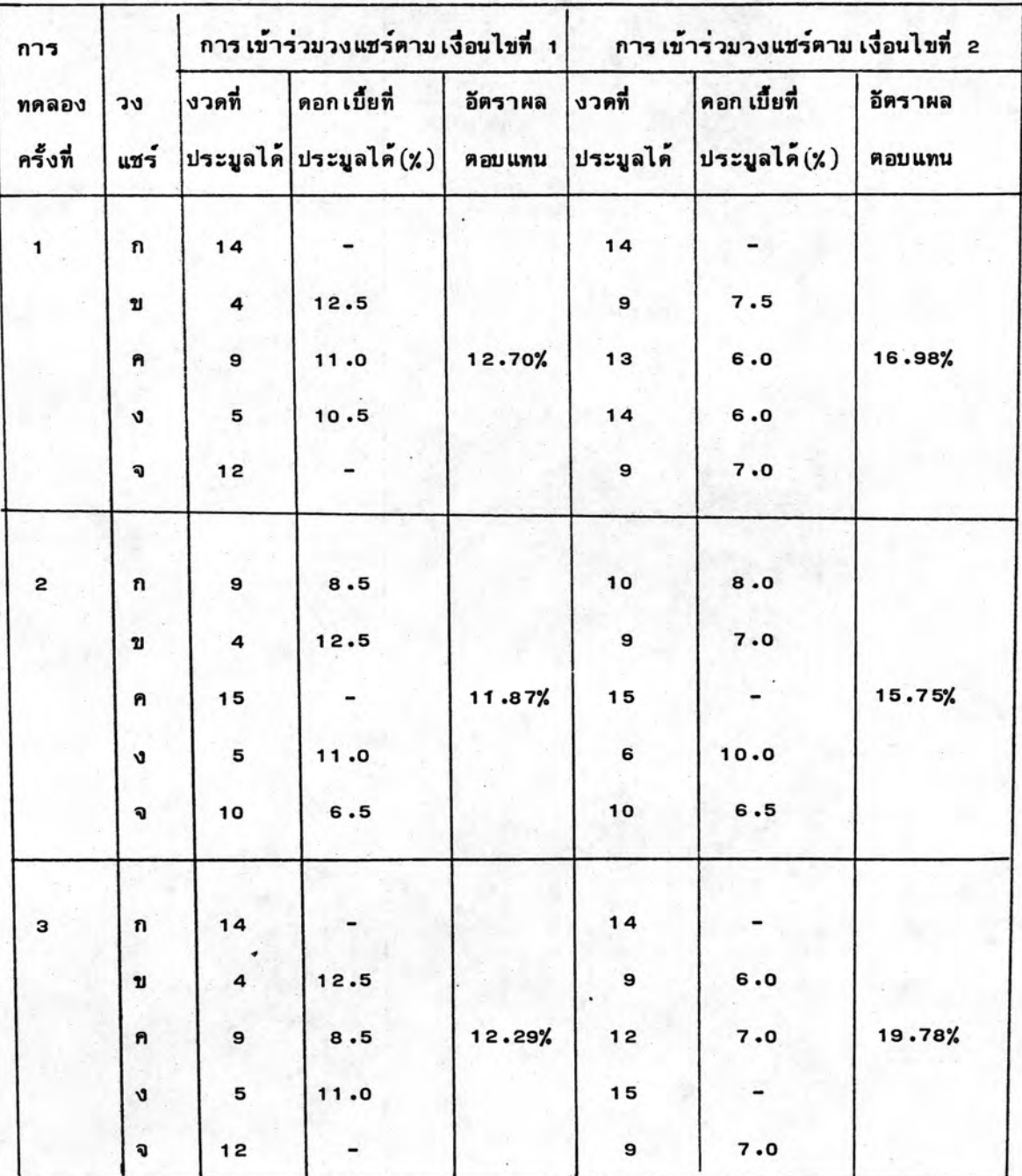

ตารางที่ 5.5 ตารางสรุปผลการทดลองเข้าร่วมวงแชร์ทั้ง 2 เงื่อนไข

106

ตารางที่ 5.5 (ต่อ)

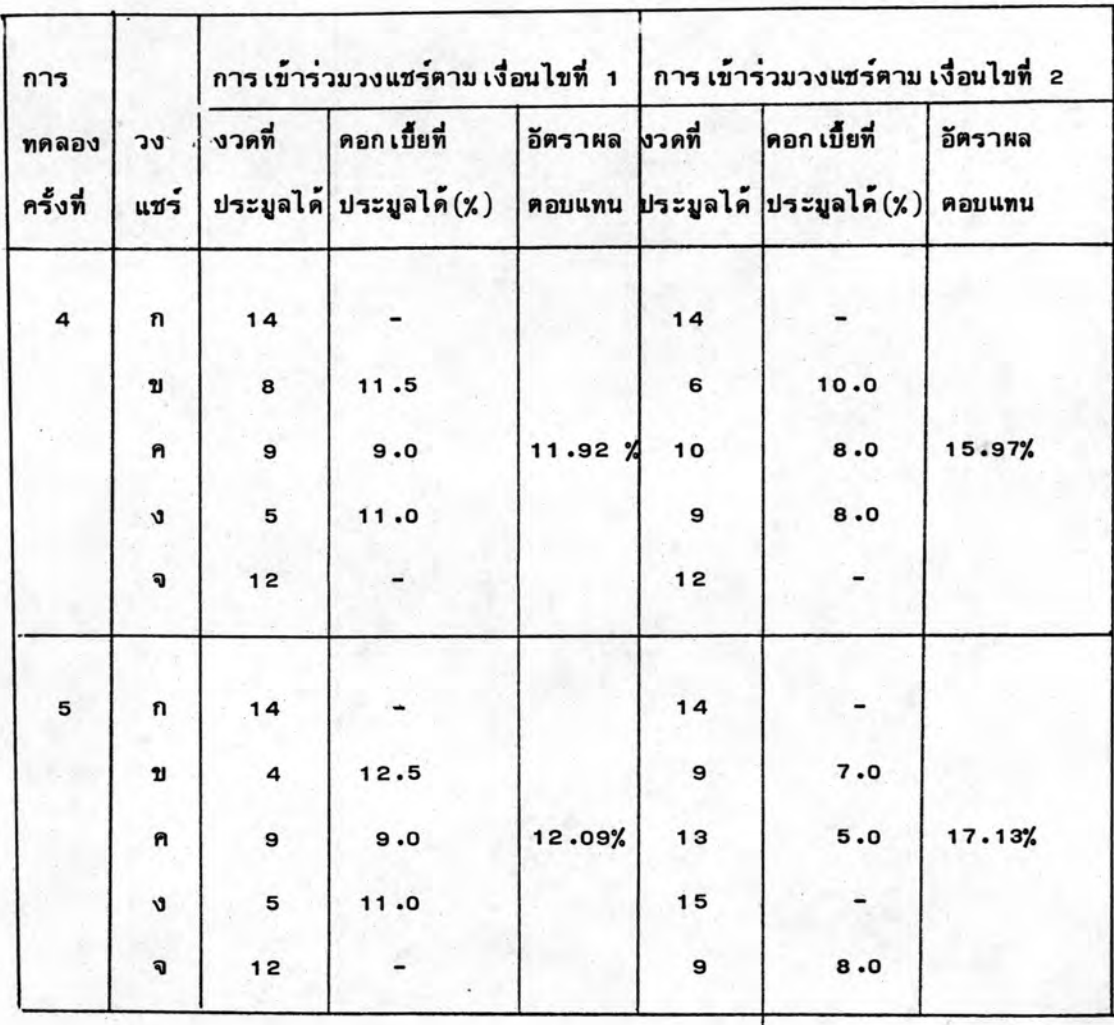

การเข้าร่วมวงแชร์ตามเงื่อนไขที่ 1 และเงื่อนไขที่ 2 มีจุดประสงค์ส่วนใหญ่ที่คล้าย คลึงกันและ เงื่อนไขบางข้อที่แตกต่างกัน การเข้าร่วมวงแชร์ตามเงื่อนที่ 1 และเงื่อนไขที่ 2 ต่างต้องการได้ดอก เบี้ยจากวงแชร์มากที่สุด เท่าที่จะมากได้ และจะพยายาม เสียดอก เบี้ยประมูล แชร์ให้น้อยที่สุด เพื่อที่จะทำให้ได้อัตราผลตอบแทนที่มากที่สุด ดังนั้นทั้ง 2 เงื่อนไขจึงจะไม่เข้า ร่วมประมูลแชร์จนกว่าจะมี เงิน เหลือไม่พอชาระค่าแชร์ในงวดถัดไป แต่ก็มีวิธีการบางข้อที่แตกต่างกัน คือ การเข้าร่วมวงแชร์ตามเงื่อนไขที่ 1 พยายามที่จะเสียดอกเบี้ยให้ธนาคารน้อยที่สุด ดังนั้น เมื่อมีเงินไม่พอชาระคาแชร์ในงวดถัดไปจึงต้องพยายามประมูลแชร์งวดถัดไปให้ได้ เพื่อที่จะได้ ไม่ต้องกู้เงินธนาคารมาชาระค่าแชร์ แต่การเข้าร่วมวงแชร์ตามเงื่อนไขที่ 2 นั้น พยายามที่จะ ประมูลแชร์ด้วยดอก เบี้ยที่ต่ำ จึงมีการกำหนดดอก เบี้ยประมูลแชร์สูงสุดของแต่ละงวดไว้ โดยที่จะ

ประมูลแชร์ เกินดอก เบี้ยแชร์สูงสุดที่กำหนดไว้ไม่ได้ โดยไม่สนใจว่าจะต้องกู้ เงินจากธนาคาร เป็นจำนวนเท่าใด และต้องเสียดอกเบี้ยให้ธนาคารเป็นจำนวนเท่าใด

จากการทดลองใช้สถานการณ์ในห้องปฏิบัติการจำนวน 5 ครั้ง (ตามตารางที่ 5.4) จะเห็นว่าการเข้าร่วมวงแชร์ตามเงื่อนไขที่ 1 มักจะประมูลแชร์ได้ในงวดต้น ๆ ด้วยดอกเบี้ย ประมูลแชร์ที่ค่อนข้างสูง ให้อัตราผลตอบแทนโดยเฉลี่ย 12.17 % ส่วนการเข้าร่วมวงแชร์ตาม เงื่อนไขที่ 2 มักจะประมูลแชร์ได้ในงวดท้าย ๆ ด้วยคอกเบี้ยที่ค่อนข้างต่ำประมาณ 7.0 ถึง 8.0 % ซึ่งให้อัตราผลตอบแทนที่สูงคือประมาณ 17.0 % จะเห็นได้ว่าการยอมจ่ายดอกเบี้ย ให้ธนาคารและประวิง เวลาไว้ เพื่อประมูลแชร์ด้วยดอก เบี้ยต่ำจะให้อัตราผลตอบแทนสูงกว่า การยอมเสียดอก เบี้ยแชร์สูงแต่ไม่ยอมเสียดอกเบี้ยให้ธนาคาร เพราะถึงแม้อัตราดอกเบี้ย เงิน กู้ที่จ่ายให้ธนาคารจะสูงถึง 17.5 % ต่อปี แต่เมื่อคิดเป็นจำนวนเงินแล้วจะเป็นจำนวนน้อยกว่า ดอก เบี้ยแชร์ที่จะจ่ายให้ผู้ เข้าร่วมวงแชร์

จากการทดลองนี้ทำให้มอง เห็นได้ว่าการ เข้าร่วมวงแชร์ตาม เงื่อนไขที่ 2 เป็นการ ลงทุนที่น่าสนใจเพราะให้อัตราผลตอบแทนสูงกว่าการฝากธนาคารซึ่งให้ดอกเบี้ย 13 % ต่อปี และสูงกว่าการฝากเงินกับบริษัทเงินทุนซึ่งให้ดอกเบี้ย 14.5 % ต่อปี

#### 5.4 ผลจากการทดลอง

จากการใช้สถานการณ์จำลองในห้องปฏิบัติการจำนวน 5 ครั้ง ได้รวบรวมผลที่ได้ จากการทดลองทั้งสอง เงื่อนไข เพื่อหาค่า เฉลี่ยและ เขียนกราฟหาความสัมพันธ์ของค่าต่าง ๆ ที่ ได้จากการทดลอง ดังต่อไปนี้

5.4.1 <u>พฤติกรรมของดอกเบี้ยประบูลแชร์</u> จากการทดลองเข้าร่วมวงแชร์ทั้ง 5 ครั้ง ของทั้งสอง เงื่อนไขสามารถสรุป เป็นตารางและกราฟของแต่ละวงแชร์ โดยแบ่ง เป็นวงแชร์ 10,000/10,000 บาท, วงแชร์ 20,000/10,000 บาท, วงแชร์ 20,000/20,000 บาท วงแชร์ 30,000/20,000 บาท และวงแชร์ 50,000/30,000 บาท ได้ดังตารางต่อไปนี้

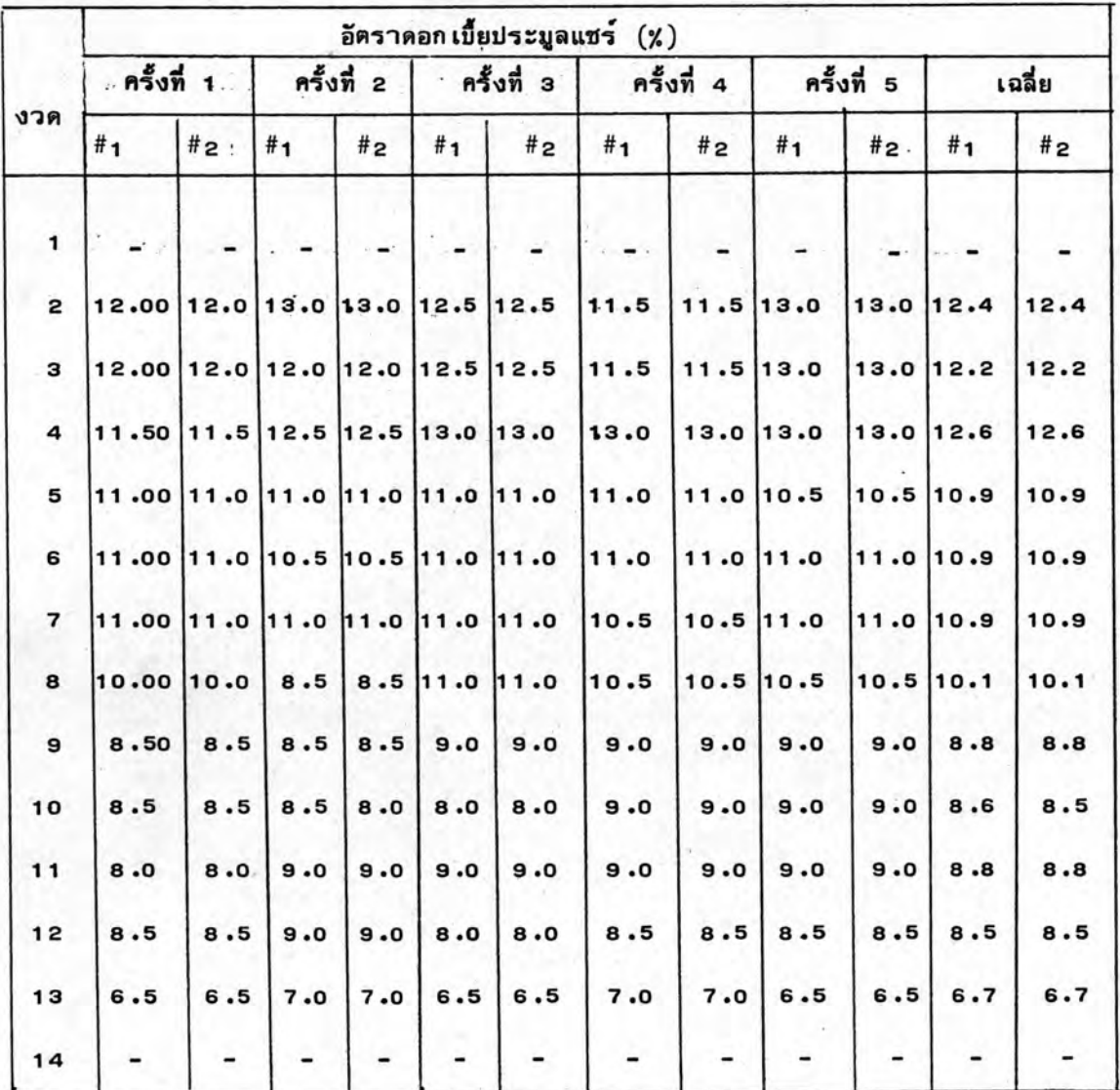

ตารางที่ 5.6 อัตราดอกเบี้ยประมูลแชร์ของวงแชร์ 10,000/10,000 บาท

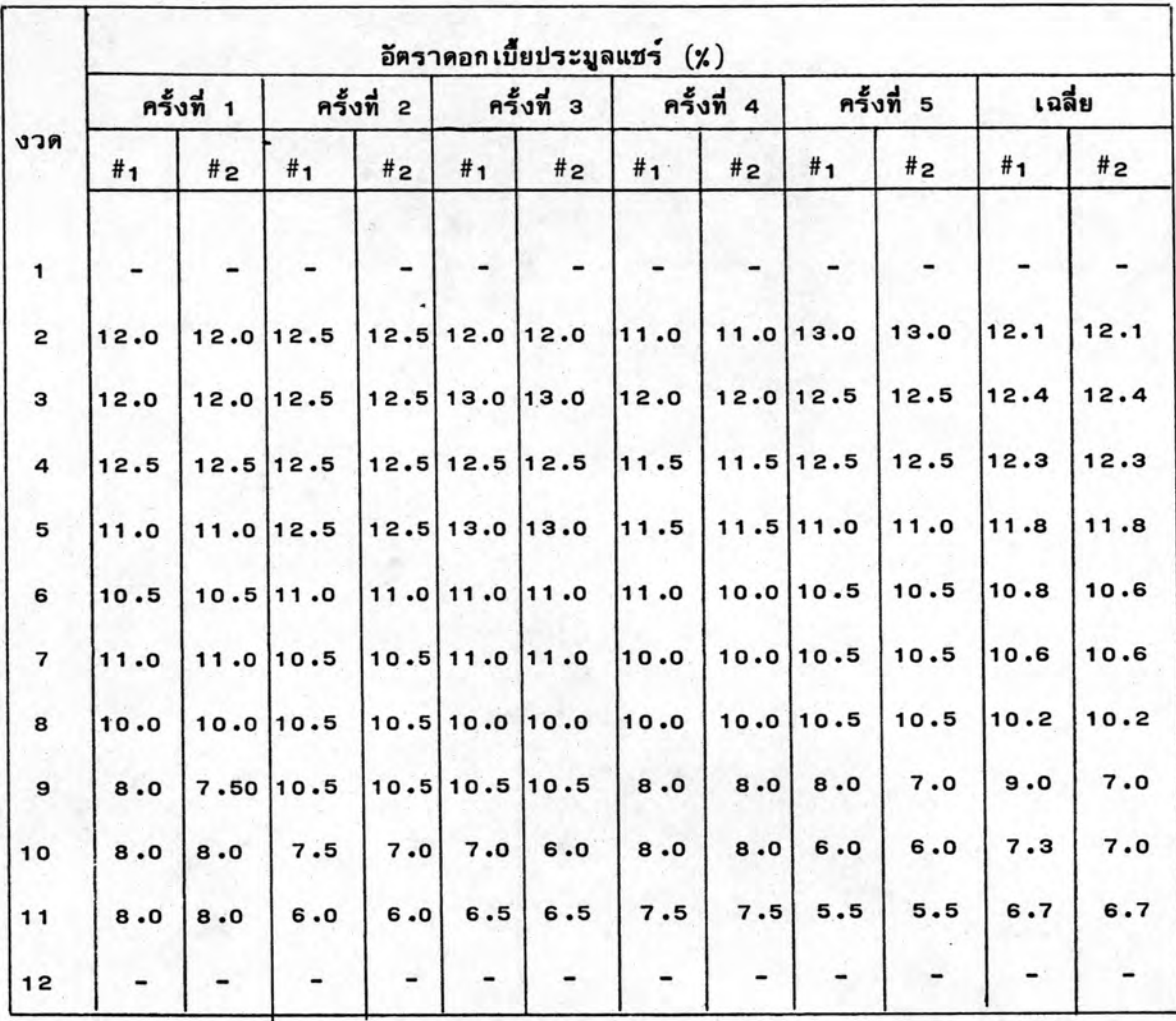

## ตารางที่ 5.7 อัตราดอกเบี้ยประมูลแชร์ของวงแชร์ 20,000/10,000 บาท

ทมาย เหตุ

ตั้งแต่ตารางที่ 5.6 ถึงตารางที่ 5.20

#1 หมายถึง การเข้าร่วมวงแชร์ตามเงื่อนไข 1

#2 หมายถึง การเข้าร่วมวงแชร์ตามเงื่อนไข 2

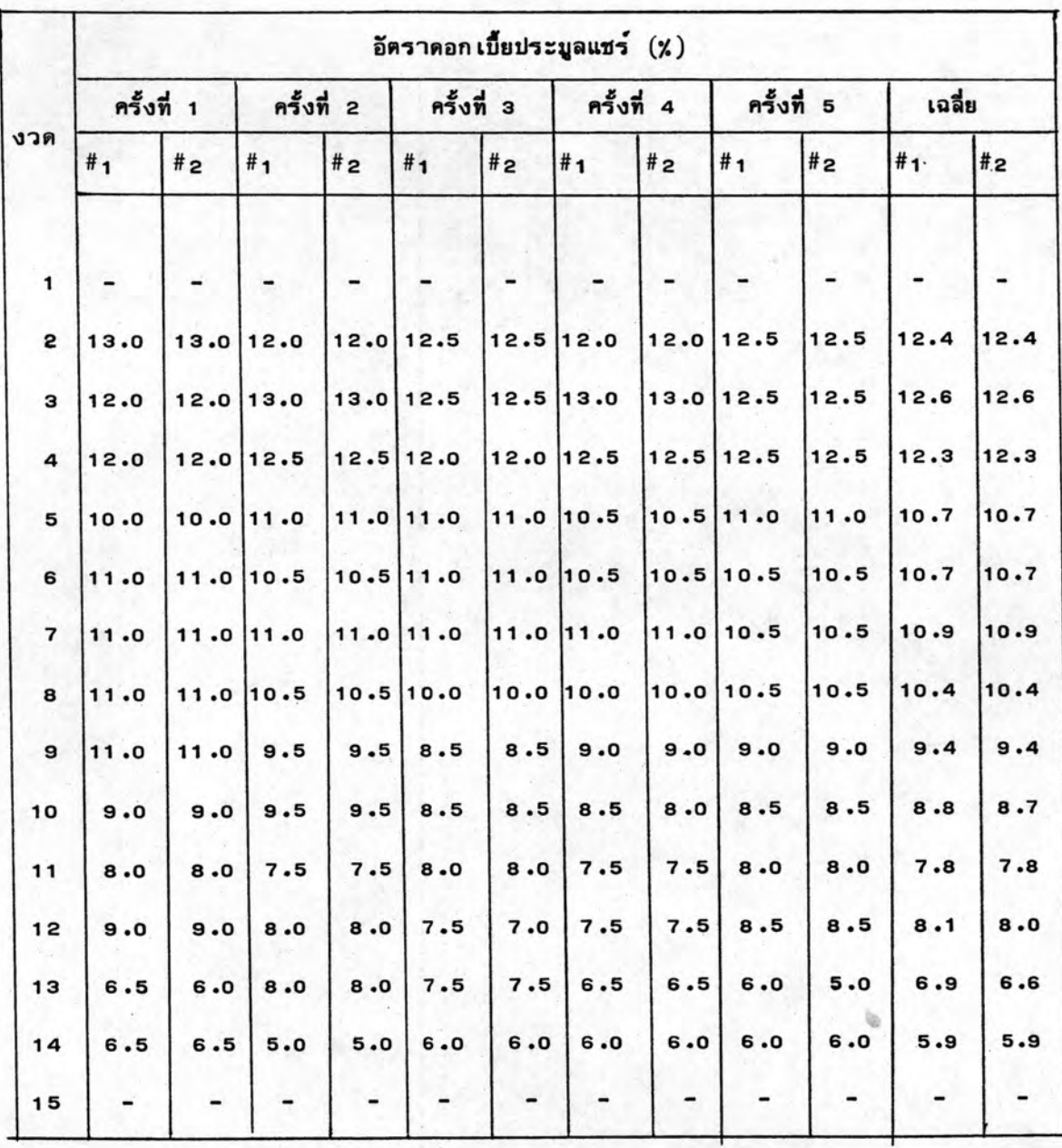

## ตารางที่ 5.8 อัตราดอกเบี้ยประมูลแชร์ของวงแชร์ 20,000/20,000 บาท

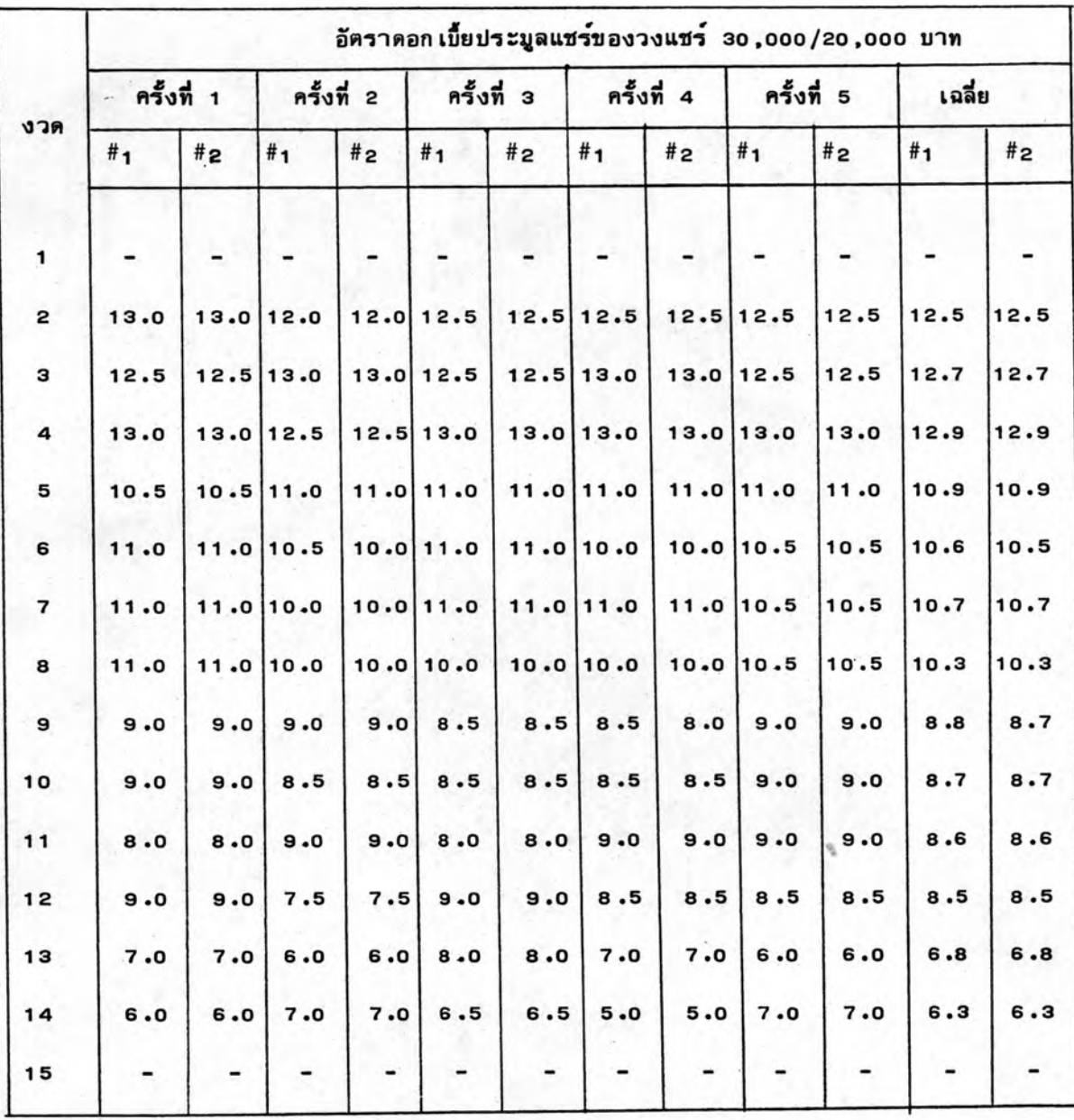

## ตารางที่ 5.9 อัตราดอกเบี้ยประมูลแชร์ของวงแชร์ 30,000/20,000 บาท

หมาย เหตุ #1 หมายถึง การ เข้าร่วมวงแชร์ตาม เงื่อนไขที่ 1

#2 หมายถึง การเข้าร่วมวงแชร์ตามเงื่อนไขที่ 2

112

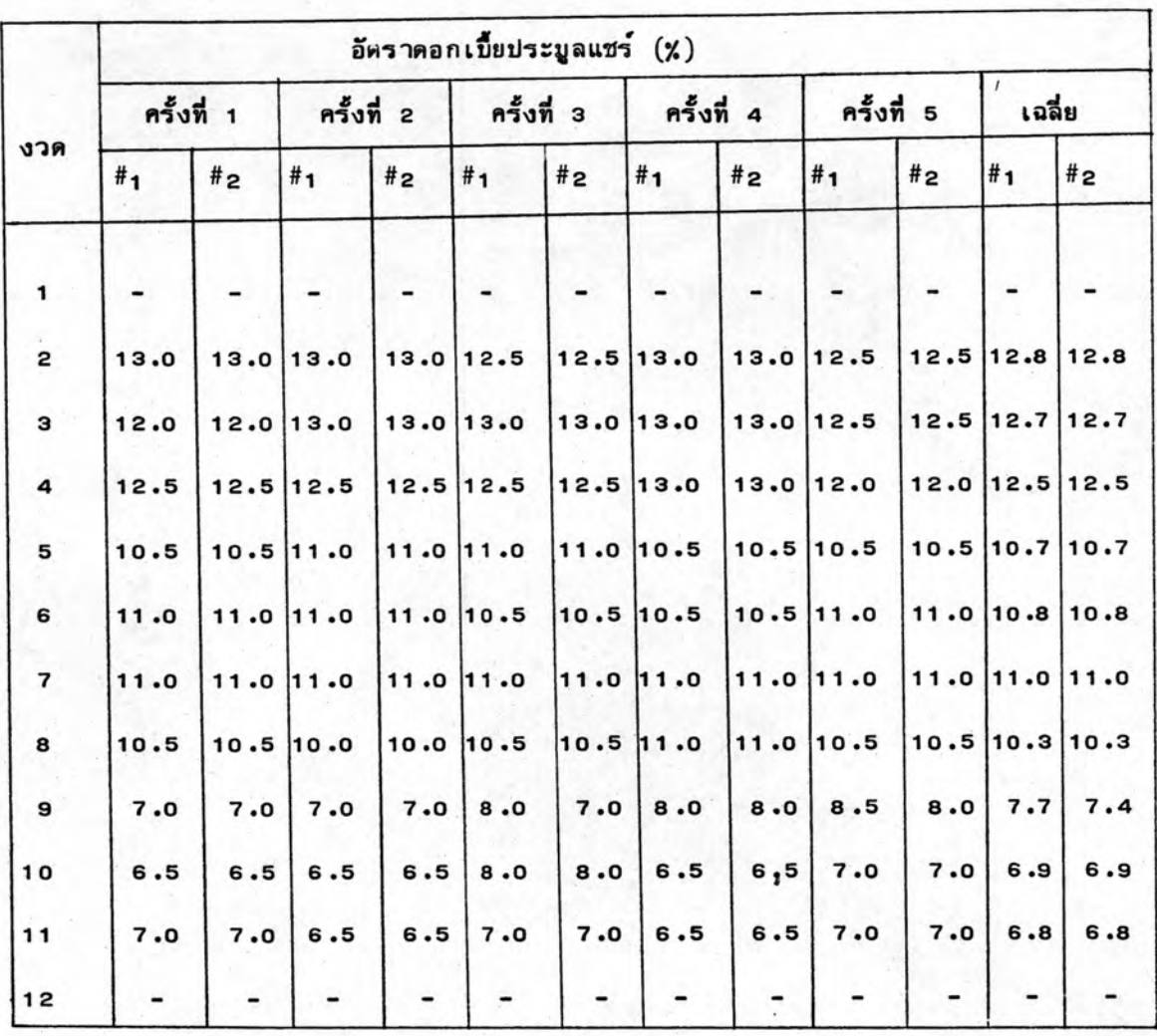

ตารางที่ 5.10 อัตราคอกเบี้ยประมูลแชร์ของวงแชร์ 50,000/30,000 บาท

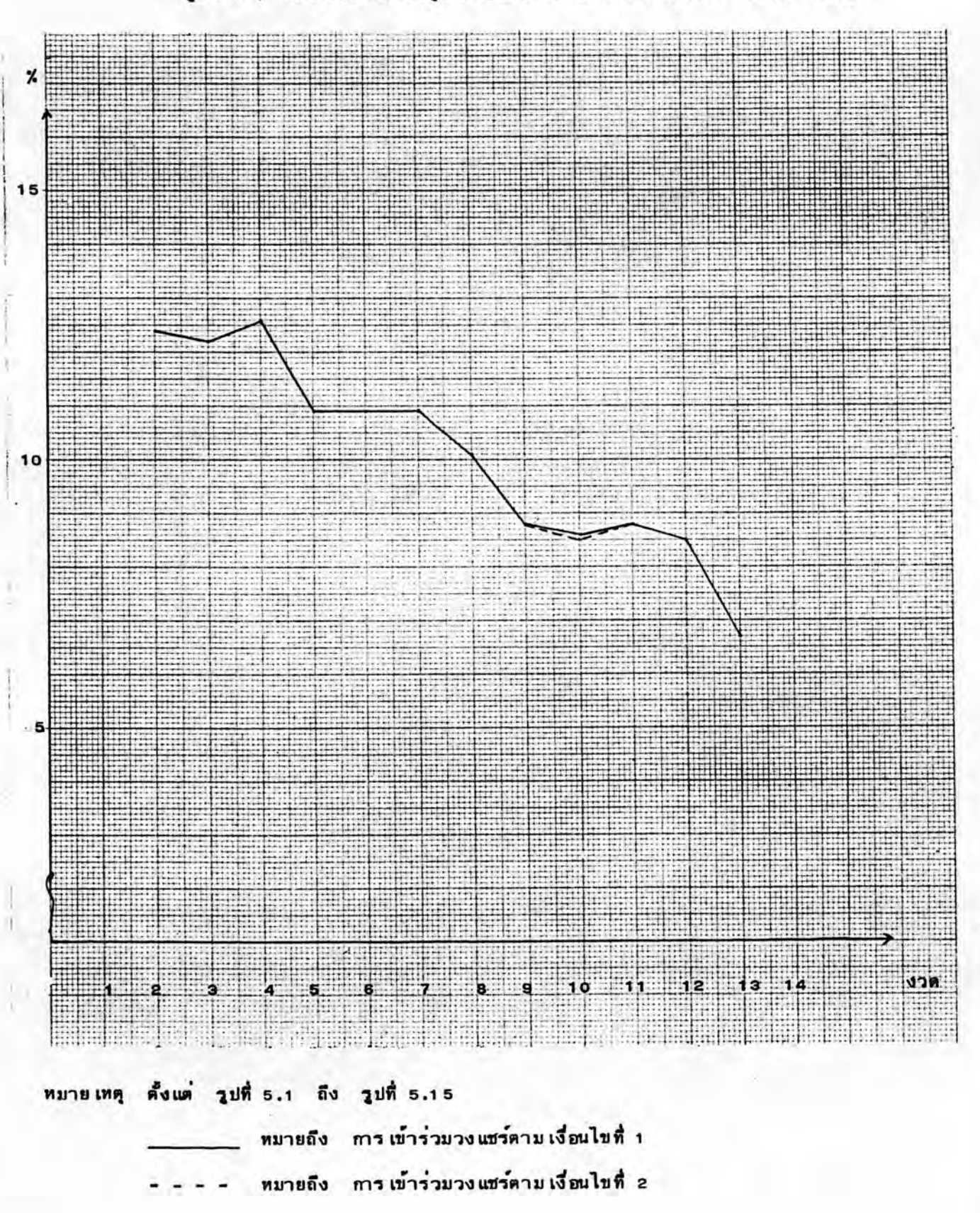

รูปที่ 5.1 อัตราดอกเบี้ยประมูลแชร์ไดยเฉลี่ยของวงแชร์ 10,000/10,000 บาท

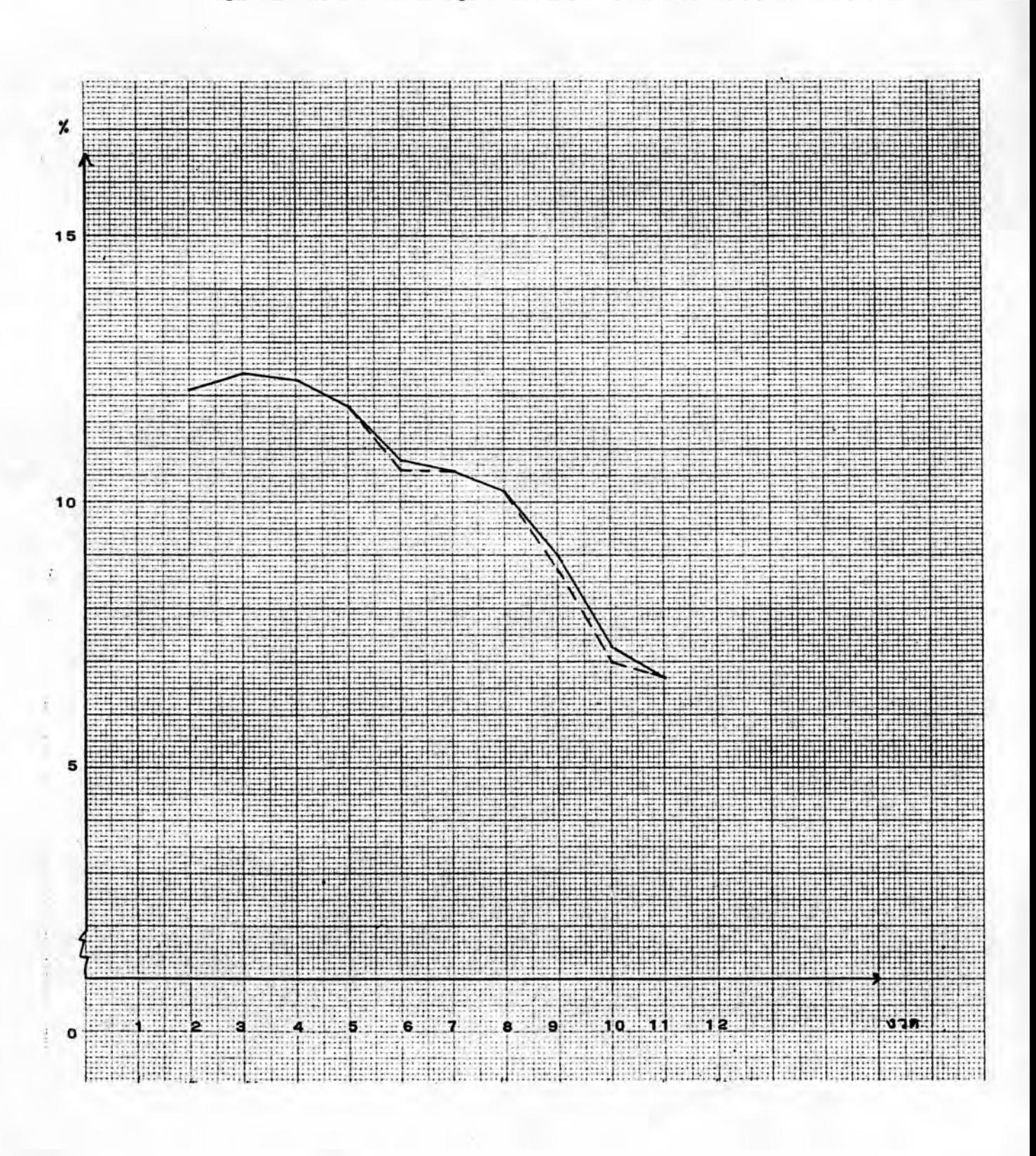

### รูปที่ 5.2 อัตราคอกเบี้ยประบูลแชร์ไดยเฉลี่ยของวงแชร์ 20,000/10,000 บาท

รูปที่ 5.3 อัคราคอกเบี้ยประมูลแชร์ไคยเฉลี่ยของวงแชร์ 20,000/20,000 บาท

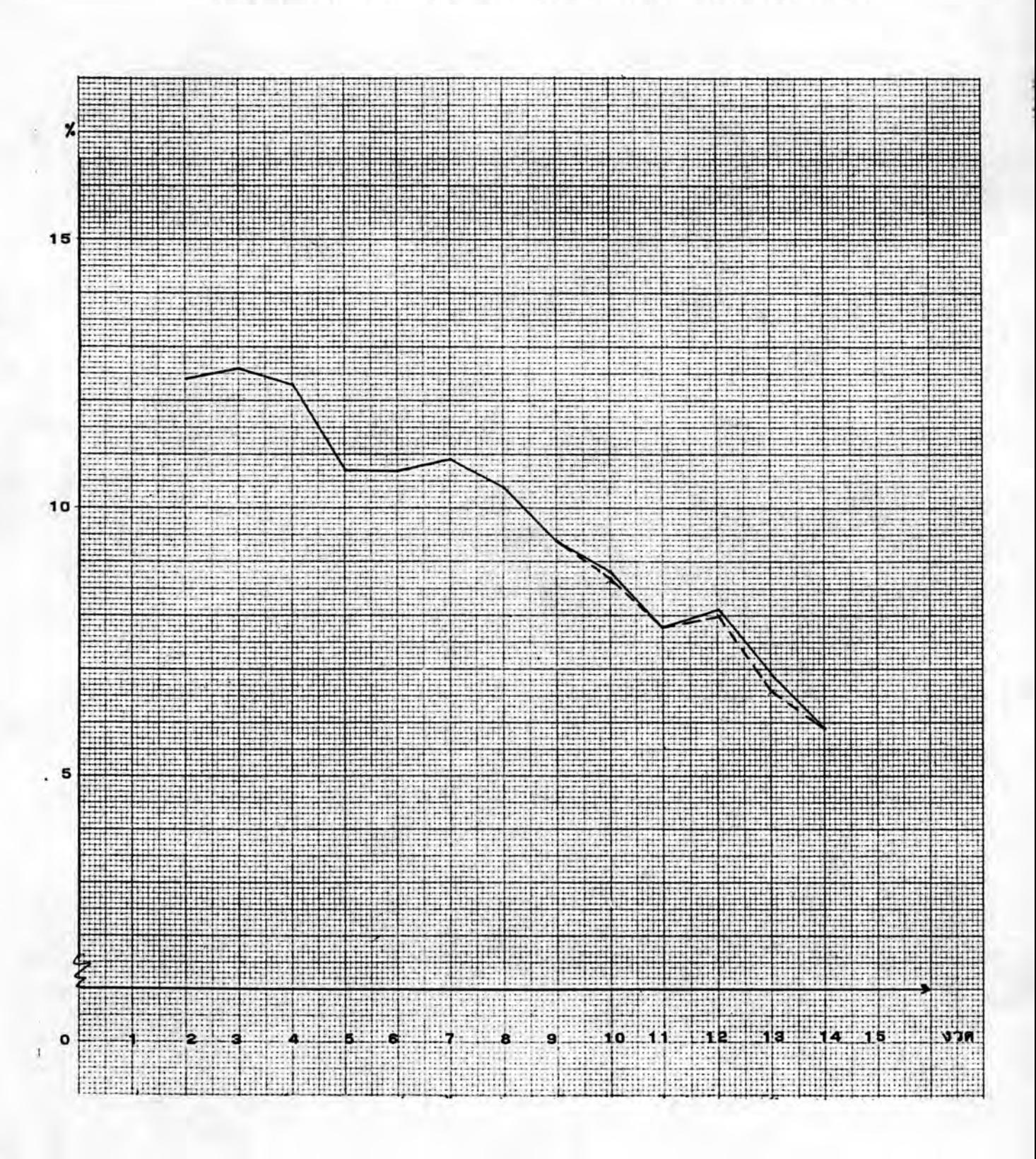

116

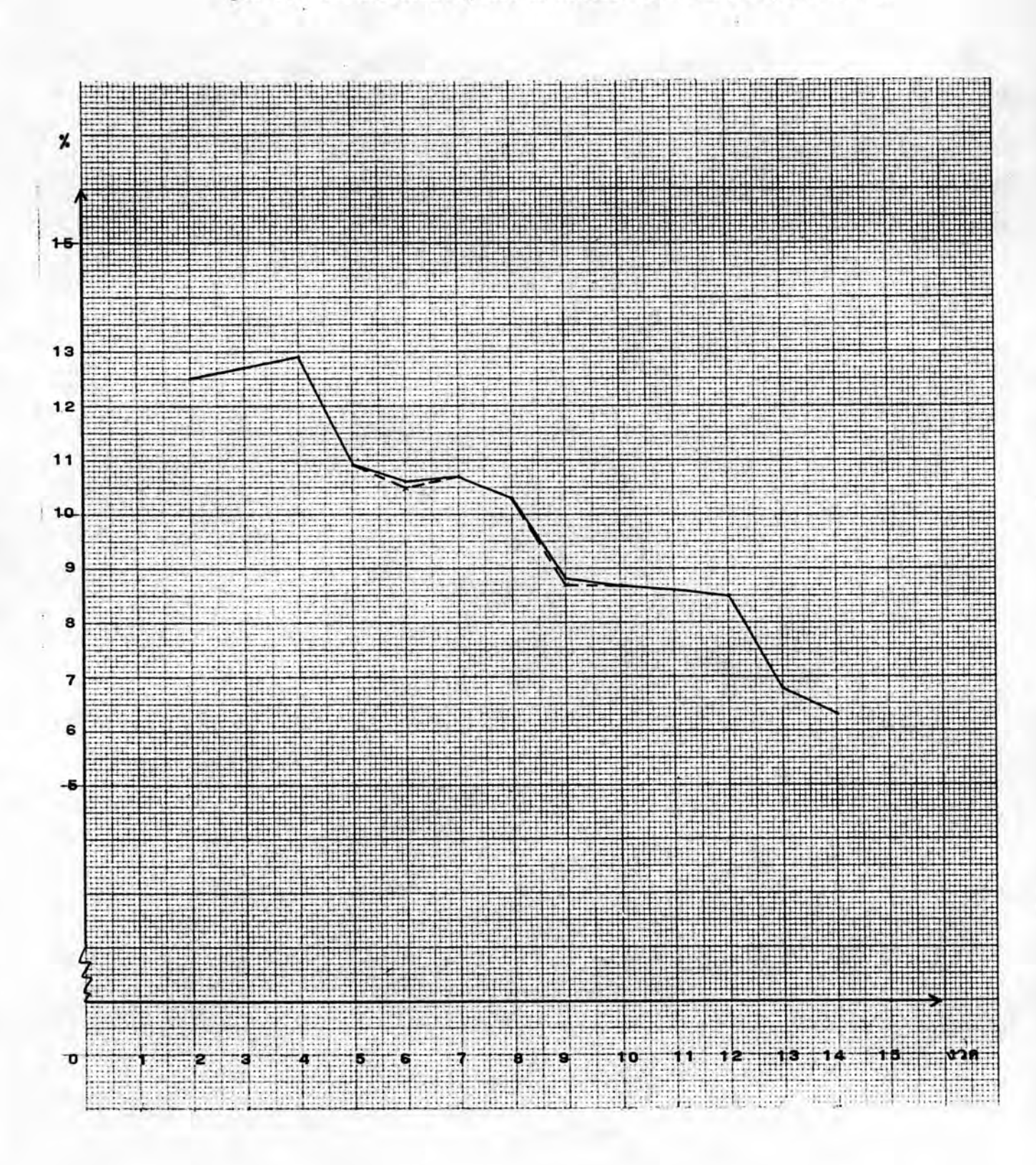

## รูปที่ 5.4 อัตราคอกเบี้ยประมูลแชร์ไดยเฉลี่ยของวงแชร์ 30,000/20,000 บาท

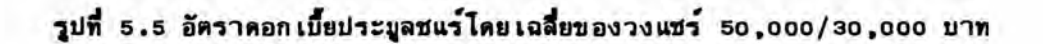

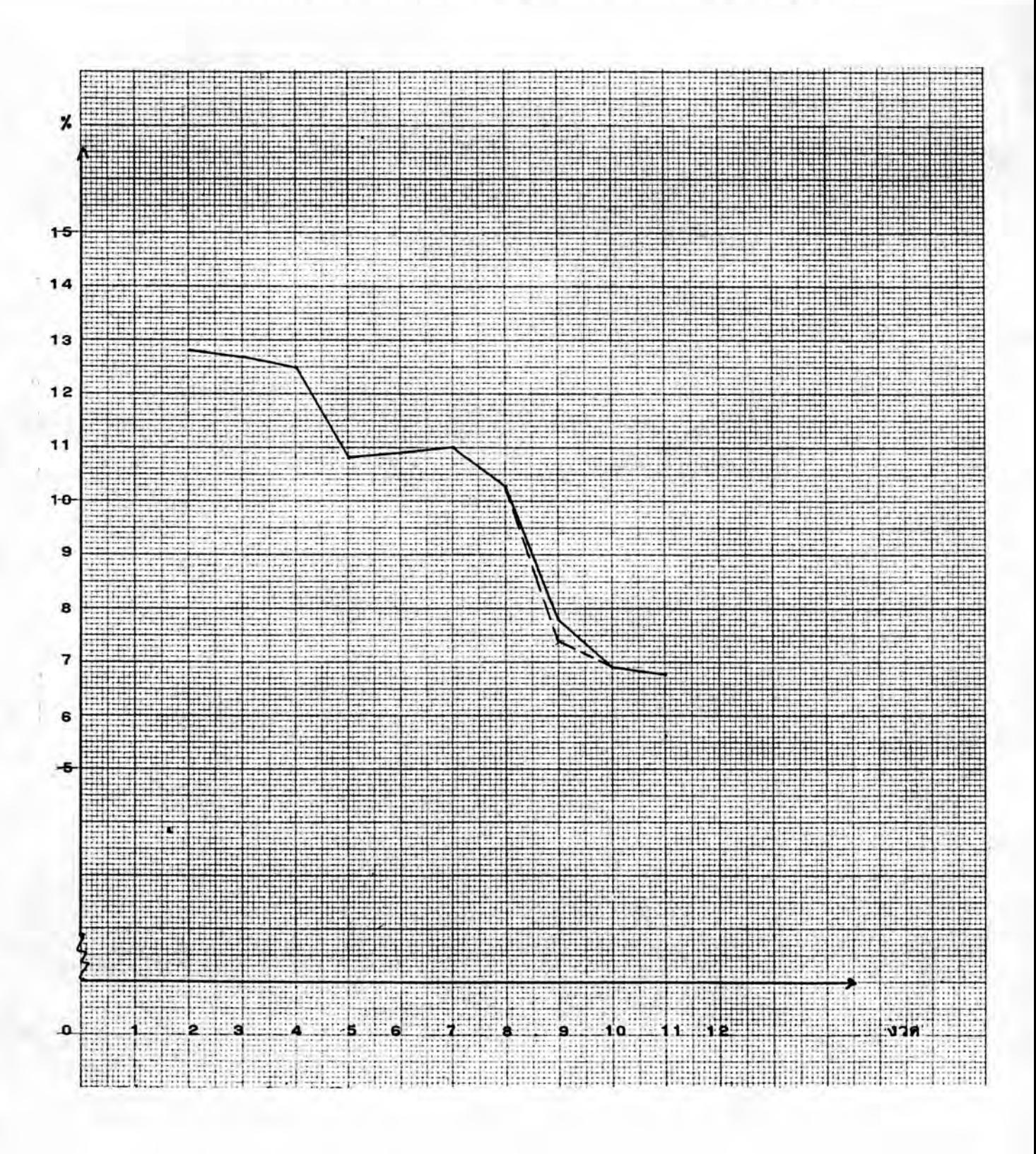

จากตารางที่ 5.6 ถึงตารางที่ 5.10 และรูปที่ 5.1 ถึงรูปที่ 5.5 จะเห็นได้ว่า ในงวดต้น ๆ ดอกเบี้ยประมูลแชร์จะมีค่าสูงแล้วมีแนวโน้มลดลงเรื่อย ๆ ตามงวดที่ผ่านไป และการเข้าร่วมวงแชร์ตาม เงื่อนไขที่ 1 จะมีค่าอัตราดอกเบี้ยประมูลแชร์บางวดสูงกว่าการ เข้าร่วมวงแชร์ตามเงื่อนไขที่ 2 เพราะการเข้าร่วมวงแชร์ตามเงื่อนไขที่ 2 มีการกำหนด อัตราดอก เบี้ยประมูลแชร์สูงสุดของแต่ละงวดไว้ โดย เฉลี่ยแล้วอัตราดอก เบี้ยประมูลแชร์ใน งวดต้น ๆ จะมีคำประมาณ 12.0 % แล้วค่อย ๆ ลดลง โดยในงวดกลาง ๆ จะมีคำอัตรา ดอกเบี้ยประมูลแชร์ประมาณ 8.0 % และในงวดท้าย ๆ จะมีค่าอัตราดอกเบี้ยประมูลแชร์ ประมาณ 6 .5 % แต่ก็มีบางงวดที่แทนที่ดอกเบี้ยประมูลแชร์จะลดลงกลับมีค่าสูงกว่างวดที่ผ่าน มาทั้งนี้ เนื่องมาจากผลของตัว เลขสุ่มจากตารางที่ 5.2 ที่บางครั้งก็มีค่าตำบางครั้งก็มีค่าสูง ซึ่งก็คล้ายกับสภาพของการเข้าร่วมวงแชร์จริง ๆ ที่ดอกเบี้ยประมูลแชร์ก็มีค่าขึ้น ๆ ลง ๆ ตาม อิทธิพลของสิ่งต่าง ๆ แต่โดยปกติแล้วอัตราดอกเบี้ยประมูลแชร์จะมีแนวโน้มที่จะลดลงตามงวด ที่ผ่านไป

#### 5.4.2 พฤติกรรมของอัตราดอกเบี้ย เงินฝาก

จากการทดลองทั้ง 5 ครั้งของการเข้าร่วมวงแชร์ทั้ง 2 เงื่อนไข นำผลการทดลอง มาคำนวณหาคาอัตราดอกเบี้ยเงินฝากตามวิธีในหัวข้อ 2.5.2 เนื่องจากผู้ก่อตั้งวงแชร์และผู้ที่ ประมูลแชร์ได้ในงวดที่ 2 จะไม่ได้รับดอกเบี้ยจากวงแชร์ ดั้งนั้นอัตราดอกเบี้ยเงินฝากจึงมีค่าตั้ง แต่งวดที่ 3 ถึงงวดสุดท้ายของแต่ละวงแชร์ สามารถสรุปค่าอัตราดอกเบี้ย เงินฝากของแต่ละวง แชร์ได้ดังตารางและกราฟดังต่อไปนี้

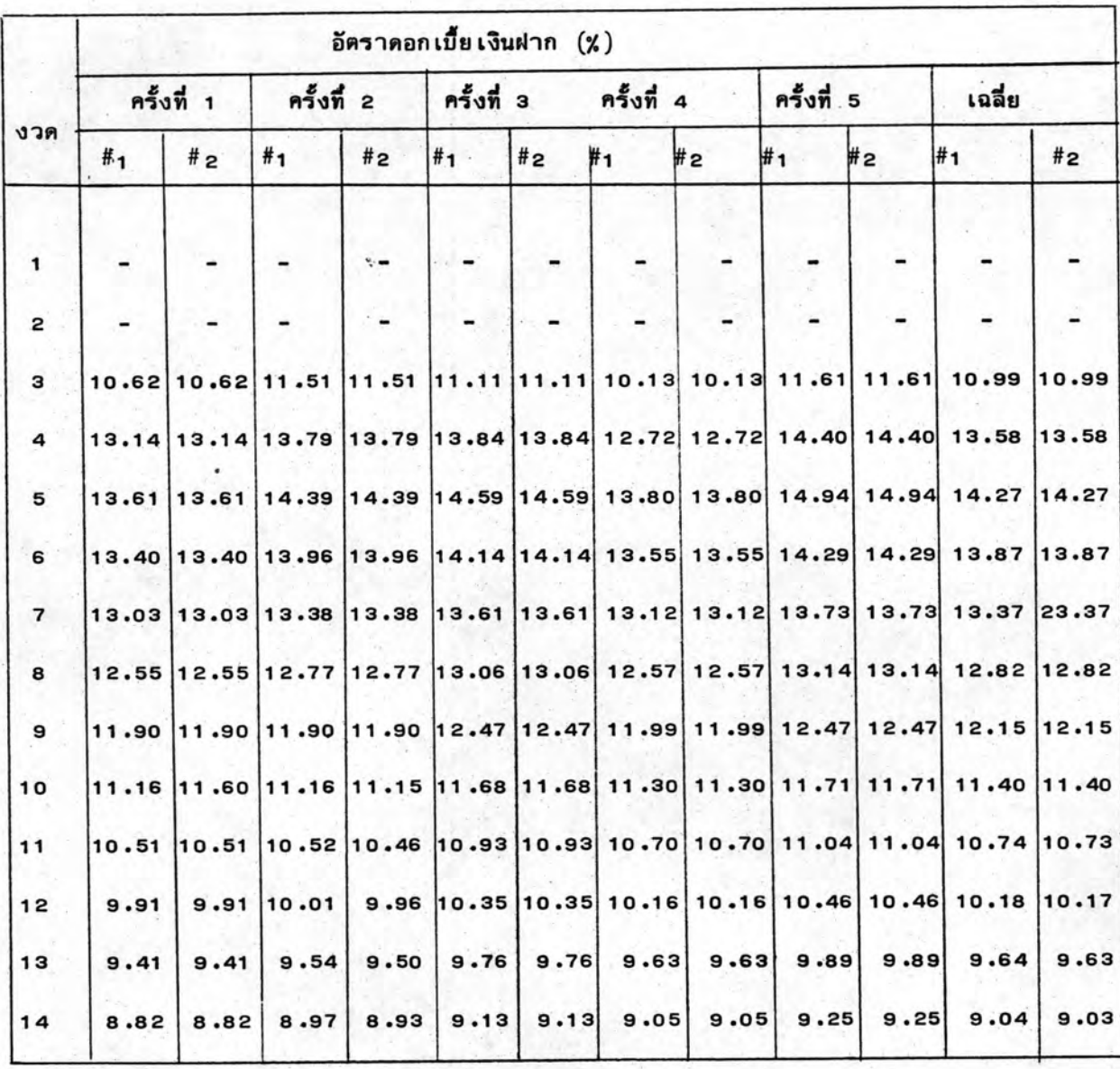

## ตารางที่ 5.11 อัตราคอกเบี้ย เงินฝากของวงแชร์ 10,000/10,000 บาท

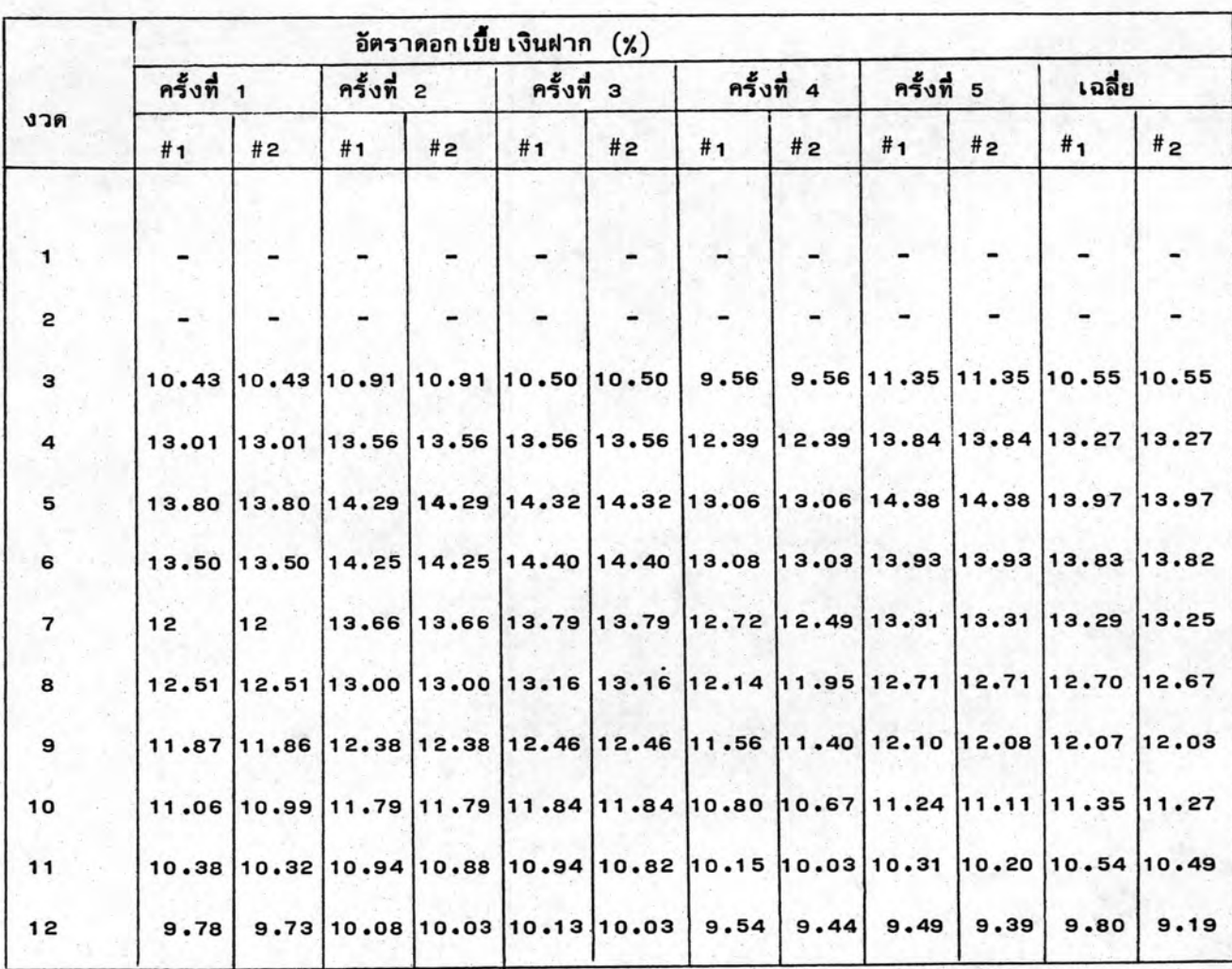

ตารางที่ 5.12 อัตราดอกเบี้ยเงินฝากของวงแชร์ 20,000/10,000 บาท

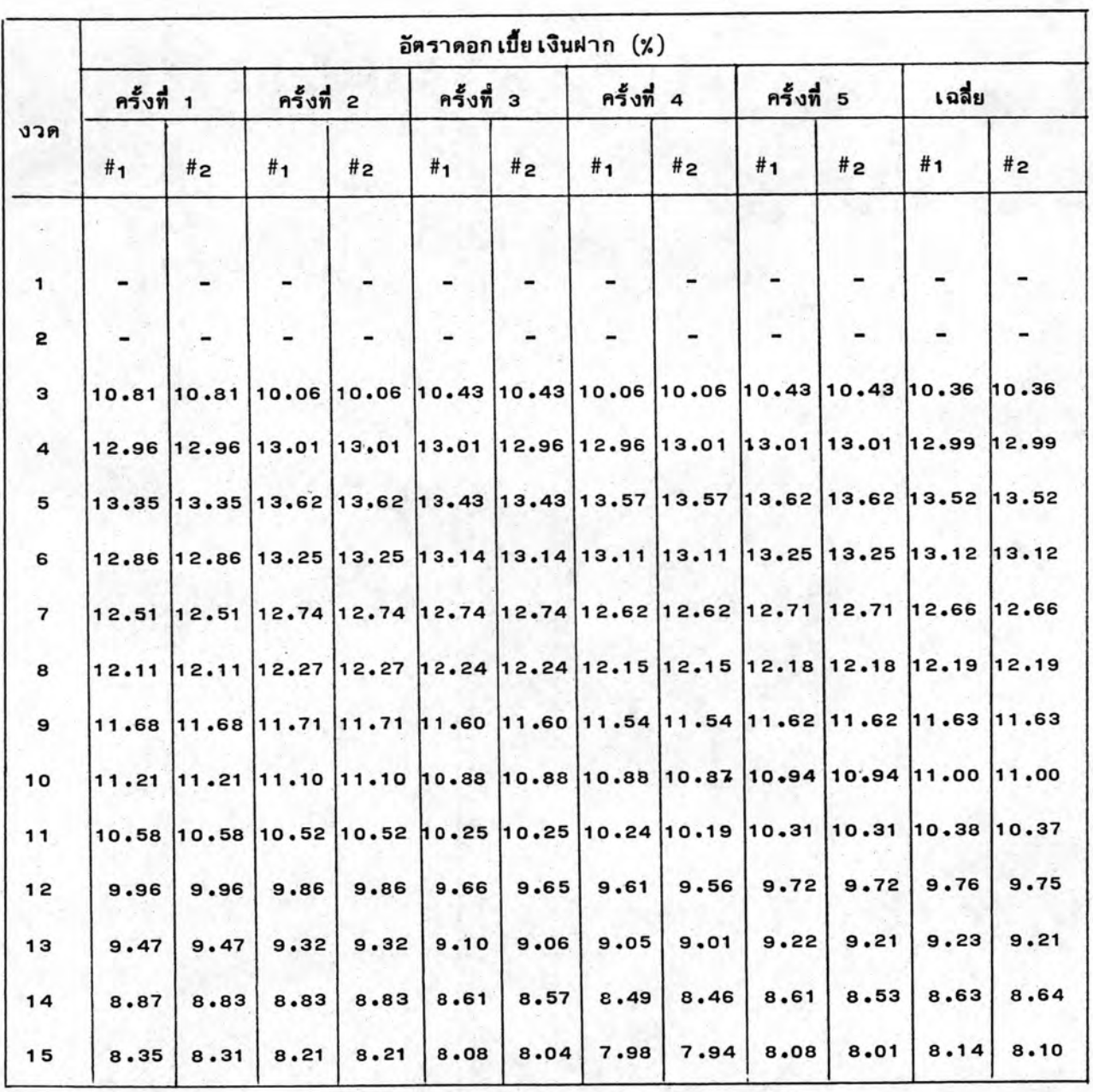

# ตารางที่ 5.13 อัตราดอกเบี้ยเงินฝากของวงแชร์ 20,000/20,000 บาท

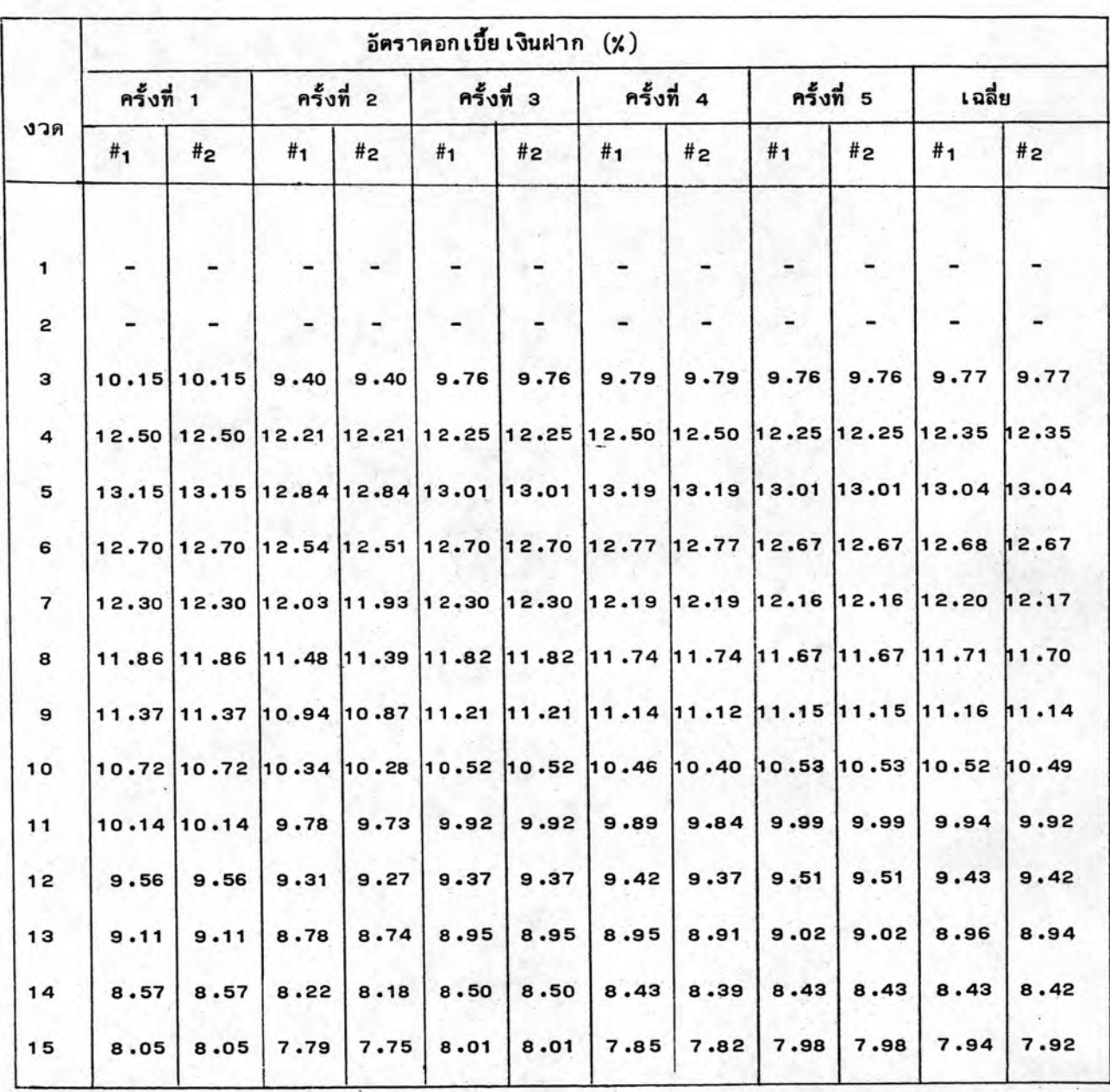

## ตารางที่ 5.14 อัตราคอกเบี้ยเงินฝากของวงแชร์ 30,000/20,000 บาท

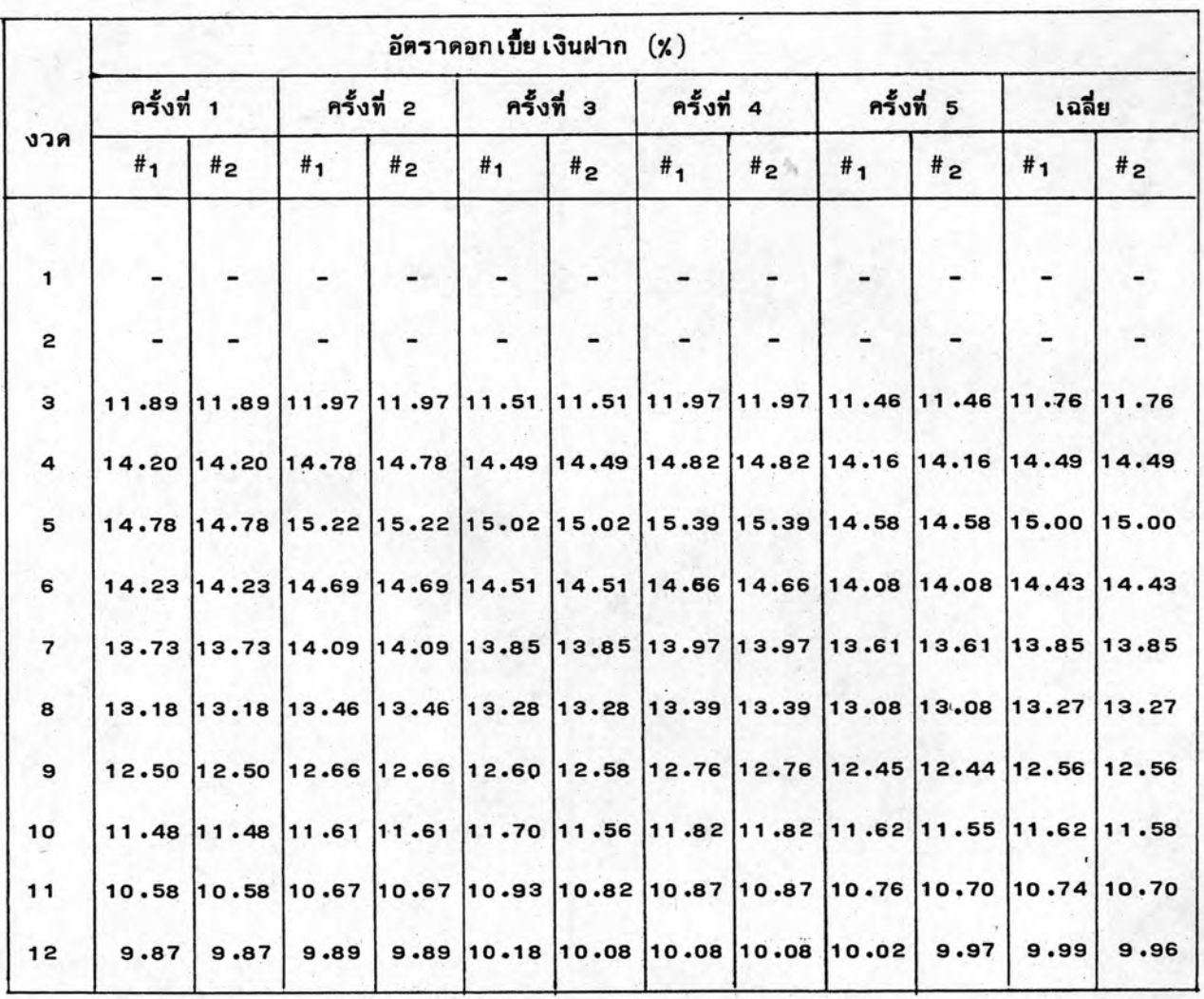

## ตารางที่ 5.15 อัตราคอกเบี้ยเงินฝากของวงแชร์ 50,000/30,000 บาท

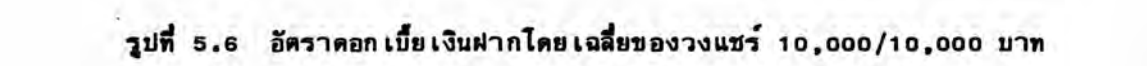

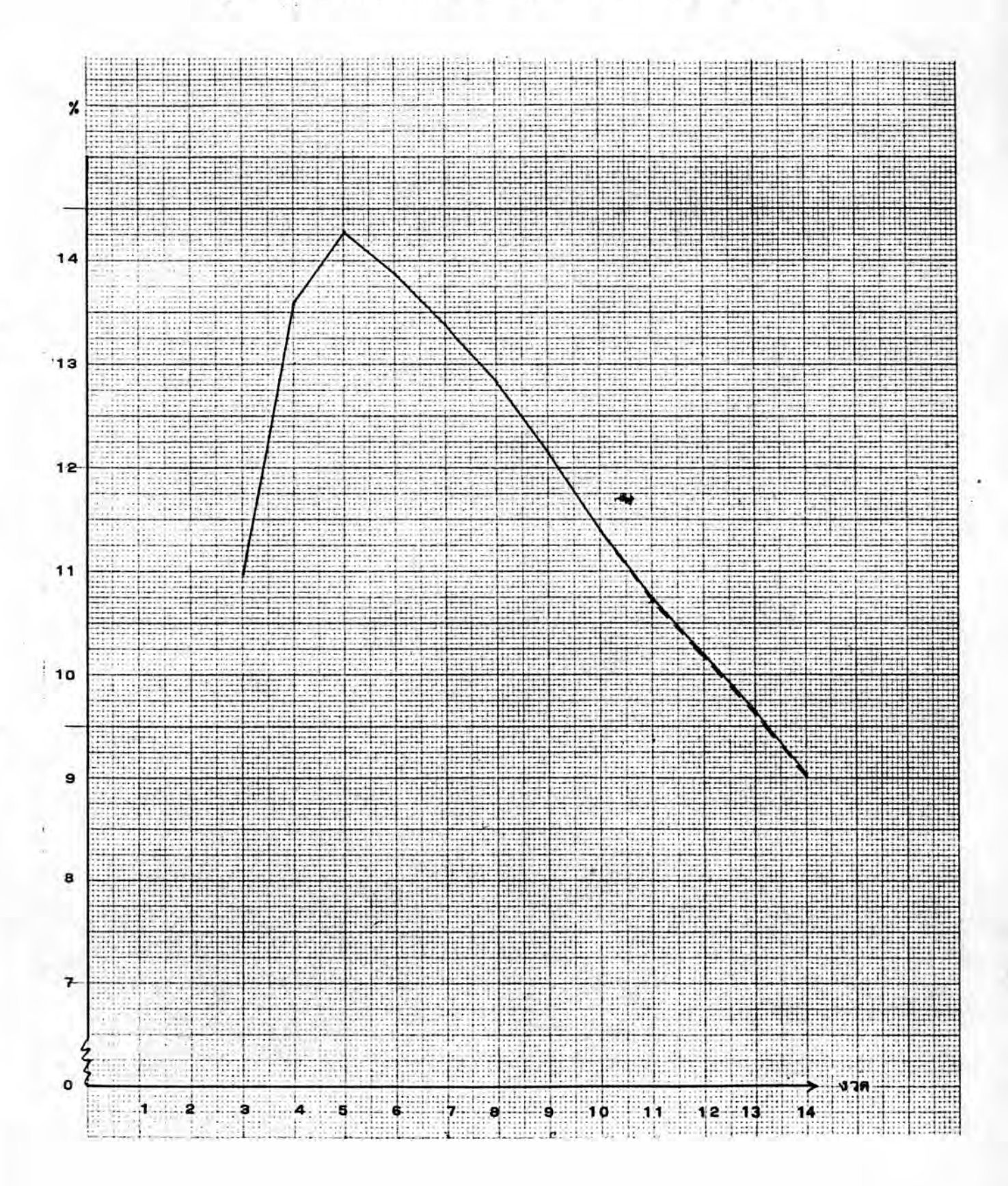

### รูปที่ 5.7 อัตราคอกเบี้ยเงินฝากโดยเฉลี่ยของวงแชร์ 20,000/10,000 บาท

![](_page_39_Figure_1.jpeg)

![](_page_40_Figure_0.jpeg)

![](_page_40_Figure_1.jpeg)

![](_page_41_Figure_0.jpeg)

![](_page_41_Figure_1.jpeg)

![](_page_42_Figure_0.jpeg)

รูปที่ 5.10 อัตราคอกเบี้ยเงินฝากโดยเฉลี่ยของวงแชร์ 50,000/30,000 บาท

f

จากคารางที่ 5.11 ถึงคารางที่ 5.15 และรูปที่ 5.6 ถึงรูปที่ 5.10 จะเห็นว่า อัตราดอกเบี้ย เงินฝากในงวดที่ 3 จะสูงประมาณ 11 .0 % แล้วค่อย เพิ่มขึ้นจนกระทั่งงวดที่ 5 จะมีค่าอัตราคอกเบี้ยเงินฝากสูงสุดคือมีค่าประมาณ 14.0 % หลังจากนั้นจะค่อย ๆ ลดต่ำลงมา ตามงวดที่ผ่านไปจนกระทั่งงวดสุดท้ายจะมีค่าอัตราดอกเบี้ย เงินฝากประมาณ ๑.๐ % และการ เข้าร่วมวงแชร์ตาม เงื่อนไขแรกจะมีค่าอัตราดอก เบี้ย เงินฝากโดย เฉลี่ยสูงกว่าการ เข้าร่วมวง แชร์ตาม เงื่อนไขที่สอง เพราะการ เข้าร่วมวงแชร์ตาม เงื่อนไขแรกมีอัตราดอก เบี้ยประมูลแชร์ สงกว่าการ เข้าร่วมวงแชร์ตาม เงื่อนไขที่สอง

จากการคำนวณหาอัตราดอกเบี้ย เงินฝากตามวิธีในหัวข์อ 2.5.2 จะเห็นได้ว่าทั้ง ดอก เบี้ยที่ได้รับจากวงแชร์, จำนวน เงินลงทุน เฉลี่ย และระยะ เวลาที่ลงทุนในวงแชร์มีอิทธิพล ต่อความสูงต่ำของอัตราดอกเบี้ยเงินฝากทั้งสิ้น เนื่องจากจานวนดอกเบี้ยที่ได้รับจากวงแชร์คือ ผลรวมของคาดอกเบี้ยประมูลแชร์ในแคละงวดก่อนที่จะประมูลแชร์ได้ ดังนั้นจึงอาจกล่าวได้ว่า สิ่งที่มีอิทธิพลตอความสูงต่ำของอัตราดอกเบี้ย เงินฝากคือ

(1) อิทธิพลของดอกเบี้ยประมูลแชร์ต่ออัตราดอกเบี้ยเงินฝาก ดอกเบี้ยที่ได้รับจาก วงแชร์คือ ผลรวมของดอกเบี้ยประมูลแชร์ในแคละงวดก่อนที่จะประมูลแชร์ได้ เช่น ถ้าประมูล แชร์ได้ในงวดที่ 5 ดอกเบี้ยที่ได้รับจากวงแชร์จะมีค่าเท่ากับผลรวมของดอกเบี้ยประมูลแชร์จาก งวดที่ 2, งวดที่ 3 และงวดที่ 4 ถ้าคอกเบี้ยประมูลแชร์ในแต่ละงวดมีค่าสูงจะทำให้ผลรวมของ ดอกเบี้ยประมูลแชร์มีค่าสูงและจะทำให้อัตราดอกเบี้ย เงินฝากมีค่าสูงด้วย เช่น จากตารางที่ 5.6 และตารางที่ 5.11 จะเห็นว่าในงวดที่ 5 ของการทดลองครั้งที่ 1 และ 2 ของการเข้าร่วม วงแชร์ตาม เงื่อนไขแรก มีคาดอกเบี้ยประมูลแชร์เท่ากันคือ 11.0 % แต่การทดลองครั้งที่ 2 มีผลรวมของดอกเบี้ยประมูลแชร์เท่ากับ 1,300+1,200+1,250 = 3,750 บาท ซึ่งมากกว่า ผลรวมของดอกเบี้ยประมูลแชร์ของการทดลองครั้งที่ 1 ซึ่งมีค่าเท่ากับ 1,200+1,200+1,150 = 3,550 บาท เนื่องจากการทดลองครั้งที่ 2 มีผลรวมของดอกเบี้ยประมูลแชร์มากกว่าการ ทคลองครั้งที่ 1 ดังนั้นอัตราคอกเบี้ยเงินฝากของการทดลองครั้งที่ 2 ซึ่งมีค่าเท่ากับ 14.39 % จึงมีค่าสูงกว่าอัตราดอกเบี้ยเงินฝากของการทดลองครั้งที่ 1 ซึ่งมีค่าเท่ากับ 13.61 %

(2) อิทธิพลของเงินลงทุนต่ออัตราดอกเบี้ยเงินฝาก จากสูตรการคำนวณอัตราดอกเบี้ย เงินฝากจะเห็นว่า ถ้าจำนวนเงินลงทุนมีค่าสูงจะทำให้อัตราดอกเบี้ยเงินฝากมีค่าต่ำ และในทาง ตรงข้ามถ้าจำนวนเงินลงทุนมีคำต่ำจะทำให้อัตราดอกเบี้ยเงินฝากมีค่าสูง ตัวอย่างเช่น รูปที่ ธ.6

130

และรูปที่ 5.7 จะเห็นได้ว่าอัตราดอกเบี้ยเงินฝากไดยเฉลี่ยของวงแชร์ 10,000/10,000 บาท มีคำสูงกว่าอัตราดอกเบี้ยเงินฝาก ไดยเฉลี่ยของวงแซร์ 20,000/10,000 บาท ทั้งนี้เป็นเพราะ ในงวดแรกวงแชร์ 20,000/10,000 บาท ต้องชำระคำแชร์ให้ผู้ก่อตั้งวงแชร์เป็นจำนวน 20,000 บาท ขณะที่วงแชร์ 10,000/10,000 บาท จะชำระคำแชร์ให้ผู้ก่อตั้งวงแชร์เพียง 10,000 บาท จึงทำให้คำเงินลงทุนไดยเฉลี่ยต่องวดของวงแชร์ 20,000/10,000 บาท มีคำ สูงกว่า เงินลงทูน โดย เฉลี่ยต่องวดในวงแชร์ 10,000/10,000 บาท

(3) อิทธิพลของงวดต่ออัตราคอกเบี้ยเงินฝาก จากรูปที่ 5.6 ถึงรูปที่ 5.10 จะเห็น ได้ว่า ในงวดที่ 3 แต่ละวงแชร์จะมีอัตราดอกเบี้ยเงินฝากโดยเฉลี่ยประมาณ 11.0 % แล้วค่อย เพิ่มขึ้นจนถึงงวดที่ 5 จะมีคำอัตราดอกเบี้ยเงินฝากประมาณ 14.0 % แล้วค่อยลดลงตามงวดที่ผ่านไป สา เหตุที่อัตราดอก เบี้ย เงินฝาก เพิ่มขึ้น ในช่วงแรกแล้วกลับลดลงหลังจากงวดที่ 5 ไปแล้ว ทั้งนี้ เป็น เพราะอัตราดการ เพิ่มขึ้นของจำนวนดอก เบี้ยที่ได้รับต่อจำนวน เงินลงทุน โดย เฉลี่ย ในแต่ละงวด เป็น การ เพิ่มขึ้นในอัตราที่ลดลง ขณะที่ระยะ เวลาการลงทุน เพิ่มขึ้นในอัตราที่คงที่ ดังนั้นในช่วงจากงวด ที่ 3 ถึงงวดที่ 5 อัตราดอกเบี้ย เงินฝากจึงมีการเพิ่มขึ้นในอัตราที่ลดลงเช่นกัน และในช่วงงวดที่ 6 ถึงงวดสุดท้ายอัตราของจำนวนดอก เบี้ยที่ได้รับต่อจำนวน เงินลงทุนและต่องวด จึงมีอัตราลดลงตาม งวดที่ผ่านไป

5.4.3 พฤติกรรมของอัตราดอกเบี้ย เงินกู้ หลังจากที่ประมูลแชร์ได้แล้ว พฤติกรรมของ ผู้เข้าร่วมวงแชร์จะเปลี่ยนจากผู้ลงทุนไปเป็นผู้ขอ กู้เงินจากวงแชร์ โดยยินยอมชำระดอกเบี้ย ณ งวดที่ประมูลได้ ดังนั้นค่าของอัตราดอกเบี้ยเงินกู้จึงมีค่าตั้งแต่งวดที่ 2 ถึงงวดรองสุดท้าย และ จากการทดลองทั้งหมดได้สรุปค่ำอัตราดอกเบี้ยเงินกู้เป็นตารางและรูปได้ดังดารางที่ 5.16 ถึง ตารางที่ 5.20 และรูปที่ 5.11 ถึงรูปที่ 5.15 ดังต่อไปนี้

131

![](_page_45_Picture_7.jpeg)

ตารางที่ 5.16 อัตราดอกเบี้ยเงินกู้ของวงแชร์ 10,000/10,000 บาท

| งวด            | อัตราดอกเบี้ยเงินกู (%) |                                                                         |                |                              |                |                |            |                                                             |            |                |                  |       |
|----------------|-------------------------|-------------------------------------------------------------------------|----------------|------------------------------|----------------|----------------|------------|-------------------------------------------------------------|------------|----------------|------------------|-------|
|                | ครั้งที่ 1              |                                                                         | ครั้งที่ 2     |                              | ครั้งที่ 3     |                | ครั้งที่ 4 |                                                             | ครั้งที่ 5 |                | เฉลี่ย           |       |
|                | # <sub>1</sub>          | # <sub>2</sub>                                                          | # <sub>1</sub> | #2                           | # <sub>1</sub> | # <sub>2</sub> | #1         | # <sub>2</sub>                                              | #1         | # <sub>2</sub> | #1               | #2    |
| 1              | -                       |                                                                         |                |                              |                |                |            |                                                             |            |                | -                |       |
| $\overline{c}$ | 22.5                    | 22.5                                                                    |                | 23.53 23.53 22.5             |                | 22.5           |            | 20.47 20.47 24.57 24.57 22.71                               |            |                |                  | 22.71 |
| з              | 20.87                   | 20.87                                                                   | 21.8           | 21.8                         |                |                |            | 22.75 22.75 20.85 20.85 21.83 21.83 21.62 21.62             |            |                |                  |       |
| 4              | 20.3                    | 20.3                                                                    |                |                              |                |                |            | 20.34 20.34 20.34 20.34 18.59 20.59 20.34 20.34 19.99 19.99 |            |                |                  |       |
| 5              |                         | 16.64 16.64 19.05 19.05 19.85 19.85 17.41 17.41 16.66 16.66 17.92 17.92 |                |                              |                |                |            |                                                             |            |                |                  |       |
| 6              |                         | 14.92 14.92 15.68 15.68 15.68 15.68 15.64 14.17 14.93 14.93 15.37 15.07 |                |                              |                |                |            |                                                             |            |                |                  |       |
| $\overline{7}$ |                         | 14.77 14.77 14.11 14.11 14.81 14.81 13.39 13.39 14.09 14.09 14.23 14.23 |                |                              |                |                |            |                                                             |            |                |                  |       |
| 8              |                         | 12.69 12.69 13.36 13.36 12.72 12.72 12.68 12.68 13.35 13.35 12.96 12.96 |                |                              |                |                |            |                                                             |            |                |                  |       |
| 9              | 9.61                    |                                                                         |                | 9.01 12.69 12.69 12.69 12.69 |                |                |            | $9.61$ 9.61                                                 | 9.62       |                | 8.41 10.84 10.47 |       |
| 10             | 9.16                    | 9.76                                                                    | 8.60           | 8.0.                         | 8.03           | 6.87           | 9.15       | 9.15                                                        | 6.86       | 6.86           | 8.36             | 8.01  |
| 11             | 8.74                    | 8.74                                                                    | 6.56           | 6.56                         | 7.11           | 7.11           | 8.18       | 8.18                                                        | 6.0        | 6.0            | 7.32             | 7.32  |
| 12             |                         |                                                                         |                |                              |                |                |            |                                                             |            |                |                  |       |

ตารางที่ 5.17 อัตราดอกเบี้ย เงินกู้ของวงแชร์ 20,000/10,000 บาท

![](_page_47_Picture_7.jpeg)

# ตารางที่ 5.18 อัตราดอกเบี้ย เงินกู้ของวงแชร์ 20,000/20,000 บาท

![](_page_48_Picture_7.jpeg)

ตารางที่ 5,19 อัตราดอกเบี้ยเงินกู้ของวงแชร์ 30,000/20,000 บาท

![](_page_49_Picture_7.jpeg)

# ตารางที่ 5.20 อัตราคอกเบี้ยเงินกู้วงแชร์ 50,000/30,000 บาท

![](_page_50_Figure_0.jpeg)

## รูปที่ 5.11 อัตราคอกเบี้ยเงินกู้โดยเฉลี่ยของวงแชร์ 10,000/10,000 บาท

รูปที่ 5.12 อัตราค่อกเบี้ยเงินกู้ไดยเฉลี่ยของวงแชร์ 20,000/10,000 บาท

![](_page_51_Figure_1.jpeg)

![](_page_52_Figure_0.jpeg)

## รูปที่ 5.13 อัตราดอกเบี้ยเงินกู้โดยเฉลี่ยของวงแชร์ 20,000/20,000 บาท

## รูปที่ 5.14 อัตราคอกเบี้ยเงินกู้ไดยเฉลี่ยของวงแชร์ 30,000/20,000 บาท

![](_page_53_Figure_1.jpeg)

![](_page_54_Figure_0.jpeg)

## รูปที่ 5.15 อัตราคอกเบี้ยเงินกู้โดยเฉลี่ยของวงแชร์ 50,000/30,000 บาท

จากรูปที่ 5.11 ถึงรูปที่ 5.15 จะเห็นว่าคำอัตราคอกเบี้ยเงินกู้ไดยเฉลี่ยของทุกวง แชร์มีคำสูงสุดคือมีคำประมาณ 23.0 % ถึง 25.0 % แล้วคอย ๆ ลดต่ำลงมาตามงวดที่ผ่านไป โดยในงวดรองสุดท้ายจะมีค่ำดอกเบี้ยเงินกู้ต่ำสุดคือ มีค่าประมาณ 6.0 % จากสูตรการคำนวณ ดอก เบี้ย เงินกู้ตามวิธี ในหัวข้อ 2.5.2 จะ เห็นว่าสิ่งที่มีอิทธิพลต่อความสูงต่ำของดอก เบี้ย เงินกู้ มีดังนี้

(ก) อิทธิพลของคอกเบี้ยประมูลแชร์ต่ออัตราดอกเบี้ยเงินกู้ จากสูตรการคำนวณจะ เห็นว่า ถ้าดอกเบี้ยประมูลแชร์มีค่าสูงจะมีผลทำให้อัตราดอกเบี้ยเงินกู้มีค่าสูงตามไปด้วย และ ในทางตรงข้ามถ้าดอก เบี้ยประมูลแชร์ในงวด ใดมีค่ำต่ำก็จะทำให้อัตราดอก เบี้ย เงินกู้ในงวดนั้น ค่ำตามไปด้วย เช่น จากตารางที่ 5.8 ดอกเบี้ยประมูลแชร์งวดที่ 2 ของการทดลองครั้งที่ 1 มีคำเท่ากับ 13.0 % และของการทดลองครั้งที่ 2 ในงวดที่ 2 เช่นกันมีค่าดอกเบี้ยประมูลแชร์ เท่ากับ 12.0 % จะเห็นว่าคาดอกเบี้ยประมูลแชร์ของการทดลองครั้งที่ 1 มีคาสูงกว่าการทดลอง ครั้งที่ 2 ดังนั้นค่ำดอกเบี้ยเงินก์ของการทดลองครั้งที่ 1 ซึ่งมีค่ำเท่ากับ 23.44 % จึงมีค่ำสูงกว่า อัตราคอกเบี้ยเงินกู้ของการทดลองครั้งที่ 2 ซึ่งมีค่าเท่ากับ 21.43 % และเนื่องจากค่ำดอกเบี้ย ประมูลแชร์โดยทั่วไปมีค่าลดลงตามงวดที่ผ่านไป ดังนั้นค่าอัตราดอกเบี้ยเงินกู้จึงมีค่าลดลงตาม งวดที่ผ่านไปเช่นกัน

(ข) อิทธิพลของจำนวนเงินลงทุนต่ออัตราดอกเบี้ยเงินกู้ จากสูตรการคำนวณอัตรา ดอกเบี้ย เงินกู้จะ เห็นได้ว่า อัตราดอกเบี้ย เงินกู้แปรผกผันกับจานวนเงินลงทุน คือ ถ้าจานวนเงิน ลงทุน โดย เฉลี่ยต่องวดมีค่าสูงจะมีผลทำให้อัตราดอก เบี้ย เงินกู้มีค่าต่ำและ ในทางตรงข้ามถ้าจำนวน เงินลงทุนมีคำต่ำก็จะมีผลทำให้อัตราดอกเบี้ยเงินกู้มีคำสูง ตัวอย่างเช่น รูปที่ 5.11 และรูปที่ 5.12 เนื่องจากในงวดแรกวงแชร์ 20,000/10,000 บาท ต้องชำระค่าแชร์ในผู้ก่อตั้งวงแชร์ เป็นจำนวน 20,000 บาท ขณะที่วงแชร์ 10,000/10,000 บาท ชำระค่าแชร์ให้ผู้ก่อตั้งวงแชร์ เพียง 10,000 บาท ซึ่งทำให้เงินลงทุนโดยเฉลี่ยต่องวดของวงแชร์ 20,000/10,000 บาท มีคำสูงกว่าเงินลงทุนไดยเฉลี่ยของวงแชร์ 10,000/10,000 บาท ดังนั้นอัตราดอกเบี้ยเงินกู ของวงแชร์ 20,000/10,000 บาท จึงมีคำต่ำกว่าของวงแชร์ 10,000/10,000 บาท ใน ทำนองเดียวกันจากรูปที่ 5.13 และรูปที่ 5.14 อัตราดอกเบี้ยเงินกู้ของวงแชร์ 20,000/ 20,000 บาท จึงมีค่าสูงกว่าอัตราดอกเบี้ยเงินกู้ของวงแชร์ 30,000/20,000 บาท

 $142$ 

#### 5.4.4 การเปรียบเทียบผลการทดลองกับขอมูลจริง

เมื่อนำผลจากการทดลองทั้ง 5 ครั้ง มาเปรียบเทียบกับผลจากการเข้าร่วมวงแชร์ จริง ๆ จะเห็นได้ว่ามีผลใกล้เคียงกันมาก ไม่ว่าจะเป็นอัตราดอกเบี้ยประมูลแชร์, อัตราดอก เบี้ย เงินฝาก และอัตราดอก เบี้ย เงินกู้ ซึ่งในที่นี้จะยกตัวอย่างการ เข้าร่วมวงแชร์ เพียงวง เดียว คือ 10,000/10,000 บาท ดังนี้

จากรูปที่ 5.1 และรูปที่ 5.16 จะเห็นว่า ลักษณะของอัตราดอกเบี้ยประมูลแชร์จาก การทดลองใช้สถานการณ์จำลองมีลักษณะคล้ายคลึงกับลักษณะของดอก เบี้ยประมูลแชร์จริงมาก คือ ในงวดต้น ๆ จะมีค่าสูงประมาณ 12.0 % แล้วลดลงตามงวดที่ผ่านไป

จากรูปที่ 5.6 และรูปที่ 5.17 จะเห็นว่า ลักษณะของอัตราดอกเบี้ยเงินฝากของ การใช้สถานการณ์จำลอง และอัตราดอกเบี้ยเงินฝากของการเข้าร่วมวงแชร์จริงมีลักษณะมี คล้ายคลึงกันมาก โดยในงวดต้น ๆ จะมีค่ำประมาณ 11.0 % แล้วค่อย ๆ เพิ่มขึ้นถึงประมาณ 15 % ในงวดที่ 5 แล้วค่อย ๆ ลดลงตามงวดที่ผ่านไป โดยในงวดสุดท้ายมีค่าอัตราดอก เบี้ย เงินฝากประมาณ 9.0 %

จากรูปที่ 5.11 และรูปที่ 5.18 ในทำนองเดียวกับข้างต้น คือ ลักษณะของอัตรา ดอกเบี้ยเงินกู้จากการใช้สถานการณ์จำลอง และจากการเข้าร่วมวงแชร์จริงจะมีลักษณะคล้ายกัน คือ ในงวดต้น ๆ จะมีคาสูงประมาณ 25.0 % แล้วคอย ๆ ลดต่ำลงตามงวดที่ผ่านไป จนงวด รองสุดท้ายจะมีคำประมาณ 7.0 %

จะเห็นได้ว่าผลจากการทดลองใช้สถานการณ์จำลองในห้องปฏิบัติการ มีลักษณะใกล้ เคียงกับผลจากการเข้าร่วมวงแชร์จริง ๆ ดังนั้นจึงอาจกล่าวได้ว่า สถานการณ์จำลองในห้อง ปฏิบัติการนี้มีรูปแบบปัญหาที่คล้ายคลึงรูปแบบปัญหาจริง

![](_page_57_Figure_0.jpeg)

### รูปที่ 5.16 ตัวอย่างอัตราคอกเบี้ยประมูลแชร์ของวงแชร์ 10,000/10,000 บาท

![](_page_58_Figure_0.jpeg)

รูปที่ 5.17 ตัวอย่างอัตราดอกเบี้ยเงินฝากของวงแชร์ 10,000/10,000 บาท

รูปที่ 5.18 ตัวอย่างอัตราดอกเบี้ย เงินกู้ของวงแชร์ 10,000/10,000 บาท

![](_page_59_Figure_1.jpeg)